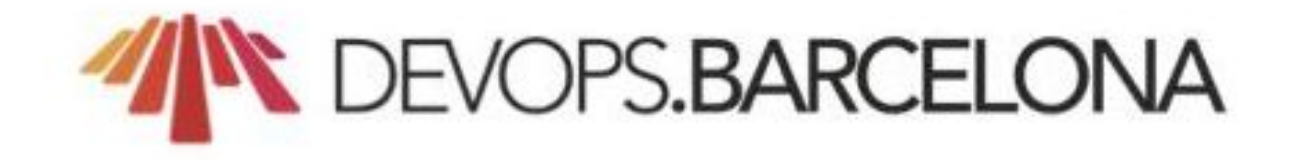

#### **Monitoring OVH: 300k servers, 28 DCs... and one Metrics platform**

Horacio Gonzalez @LostInBrittany

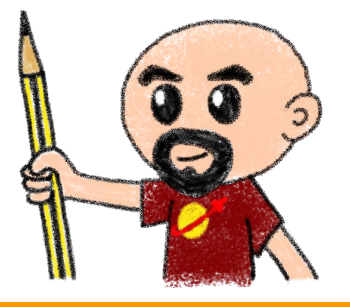

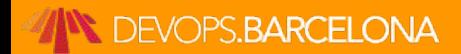

# **Who are we?**

## **Introducing myself and introducing OVH**

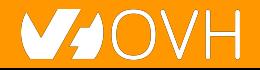

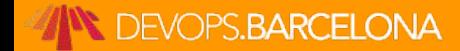

## **Horacio Gonzalez**

#### @LostInBrittany

Spaniard lost in Brittany, developer, dreamer and all-around geek

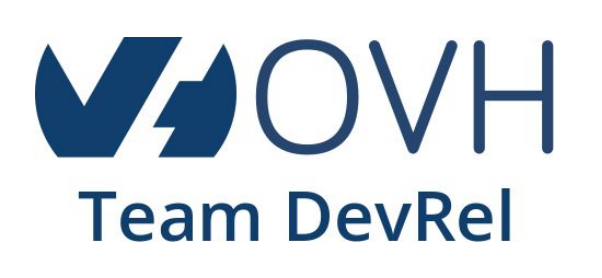

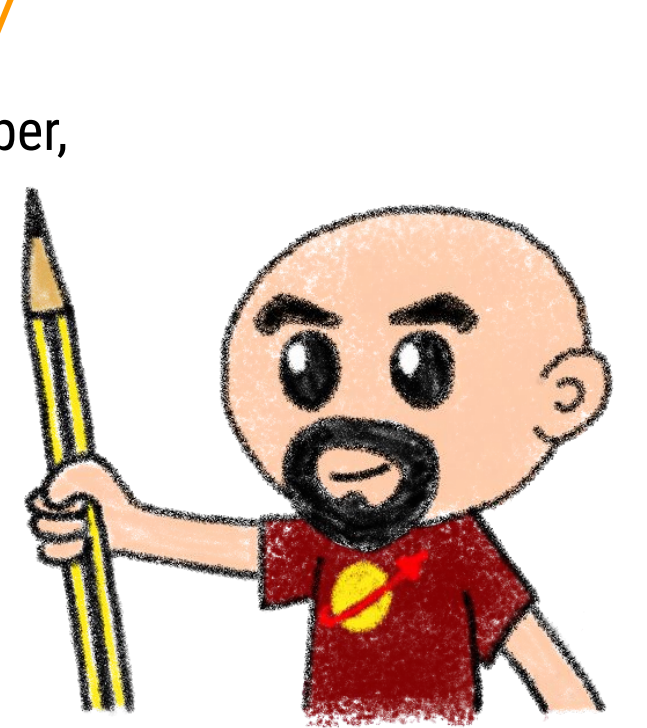

DevFest du **Bout du Monde** 

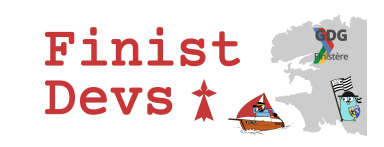

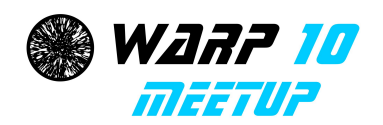

Google Developers **Experts Web Technologies GDE** 

**Flutter**

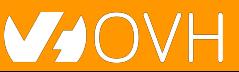

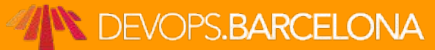

# **OVH : Key Figures**

**1.3M Customers worldwide in 138 Countries 1.5 Billions euros investment over five years 28 Datacenters (growing) 350k Dedicated Servers 200k Private cloud VMs running 650k Public cloud Instances created in a month 20TB bandwidth capacity 35 Points of presence 4TB Anti DDoS capacity Hosting capacity : 1.3M Physical Servers**

**+ 2 500 Employees in 19 countries 20Years of Innovation**

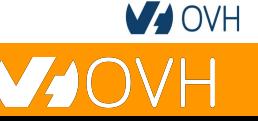

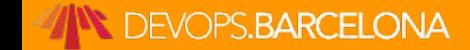

## **OVH: Our solutions**

**Cloud**

**VPS Public Cloud Private Cloud Serveur dédié Cloud Desktop Hybrid Cloud**

**Containers Compute Database Object Storage Securities Messaging**

**THILLE TITTITIT**  **Mobile** 

**Hosting Domain names Email CDN Web hosting MS Office MS solutions**

**Web** 

**Hosting** <del>**CD**</del> **Hosting CD**<sub></sub> **Telecom** 

 **VoIP SMS/Fax Virtual desktop Cloud HubiC Over theBox**

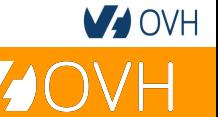

#### **DEVOPS.BARCELONA**

## **Once upon a time...**

#### Because **I** love telling tales

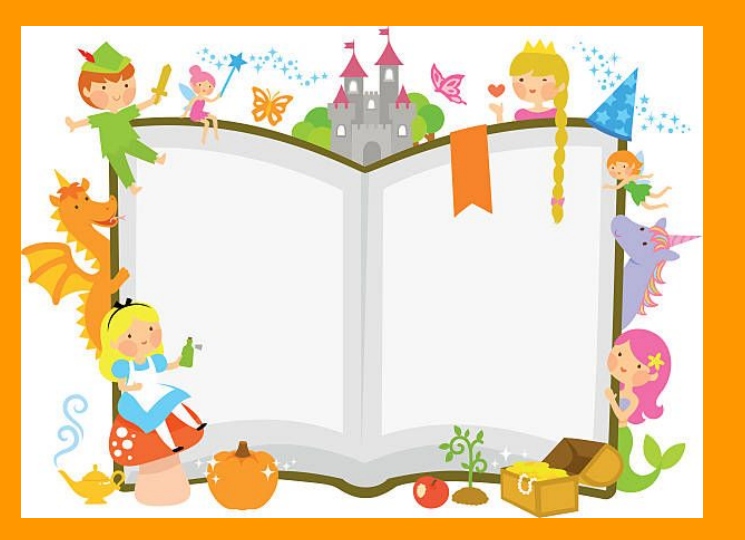

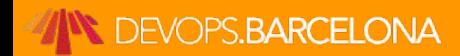

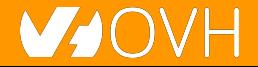

### **This talk is about a tale...**

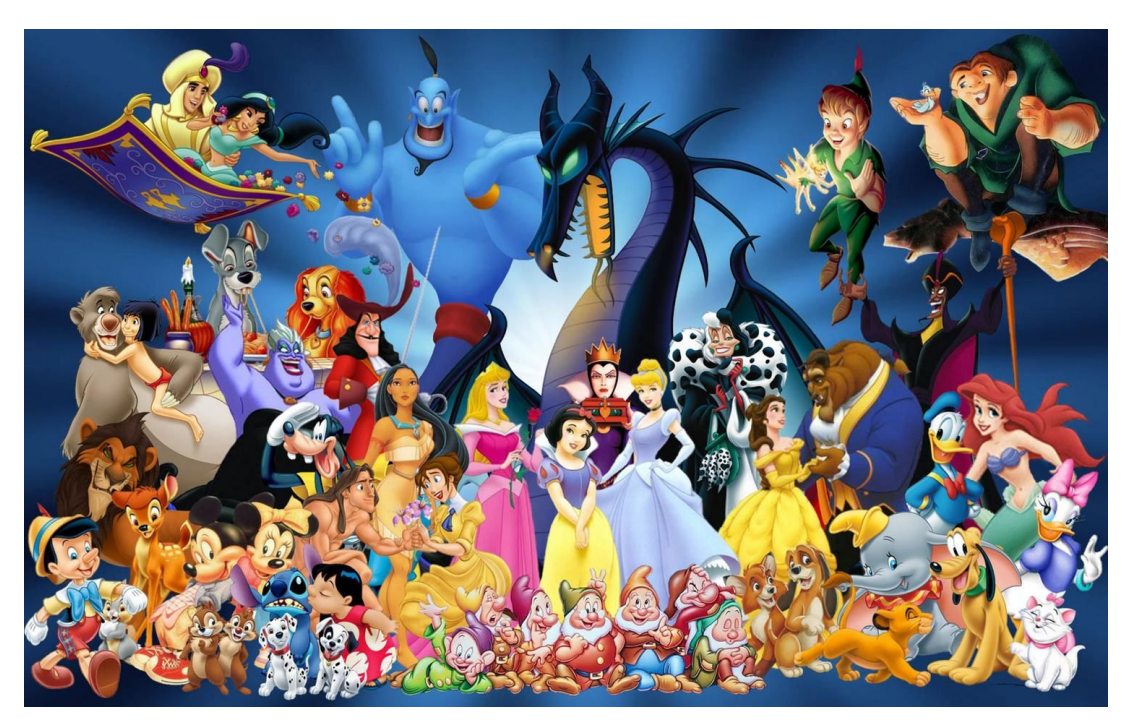

#### A true one nevertheless

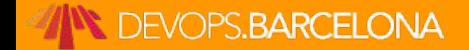

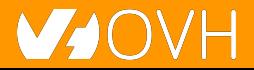

### **And as in most tales**

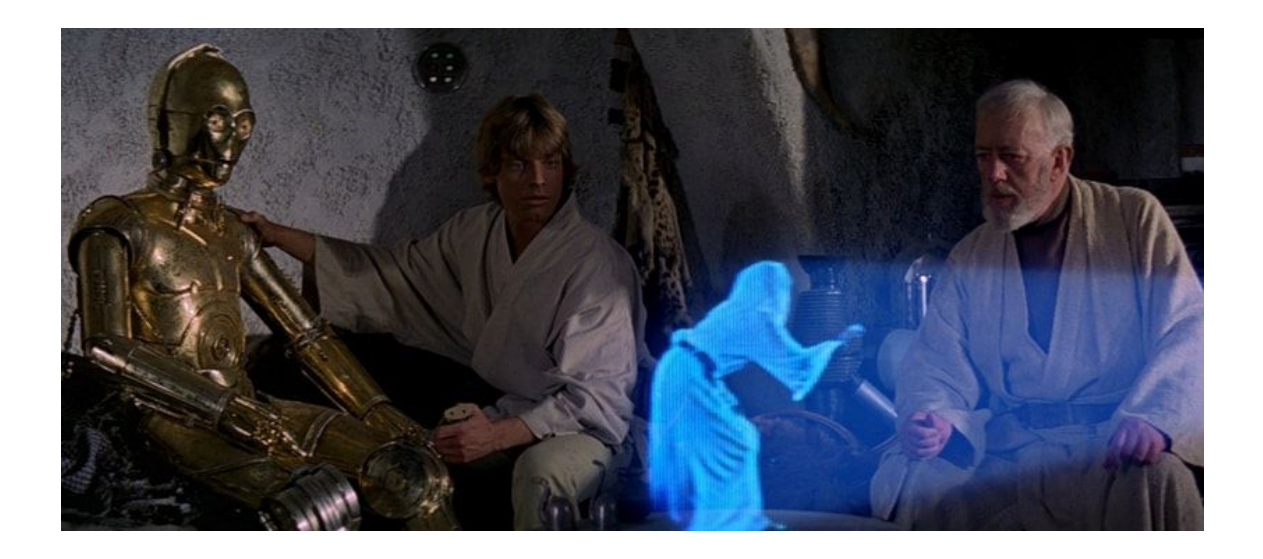

#### It begins with a mission

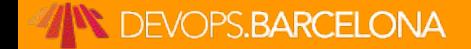

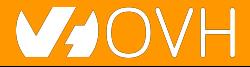

# **And a band of heroes**

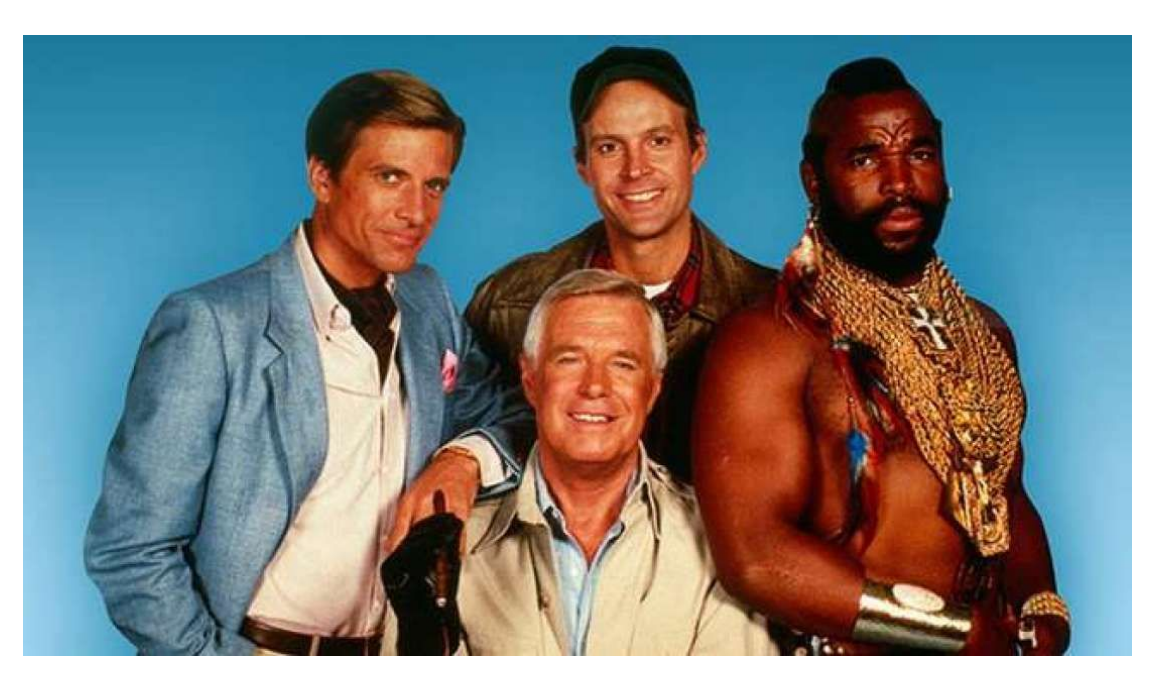

#### Engulfed into the adventure

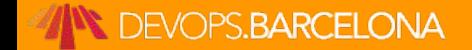

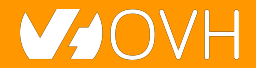

# **They fight against mishaps**

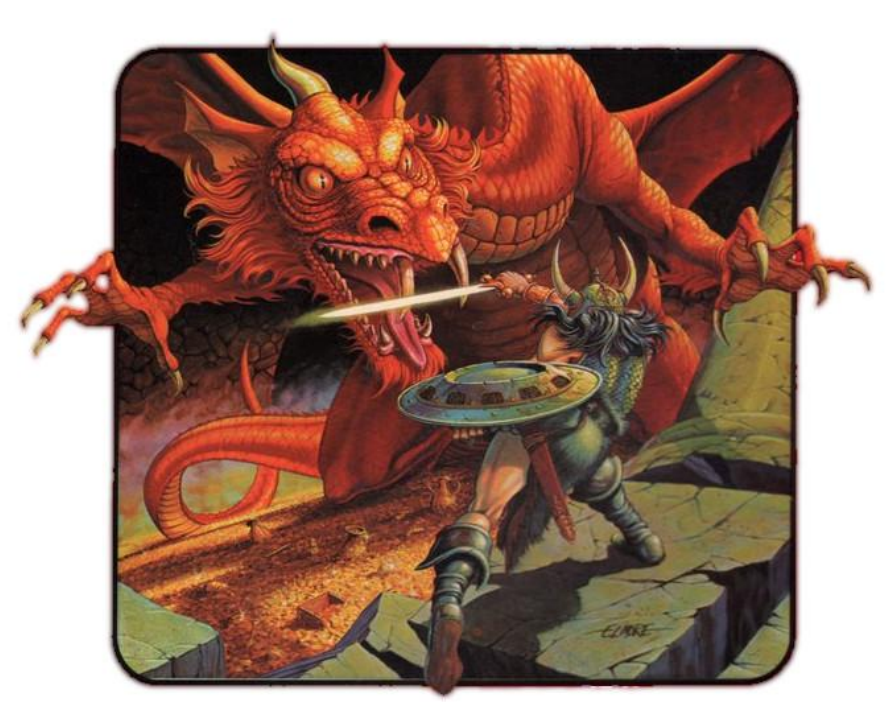

#### And all kind of foes

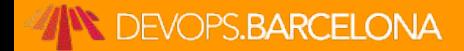

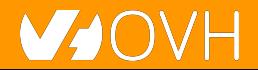

# **They build mighty fortresses**

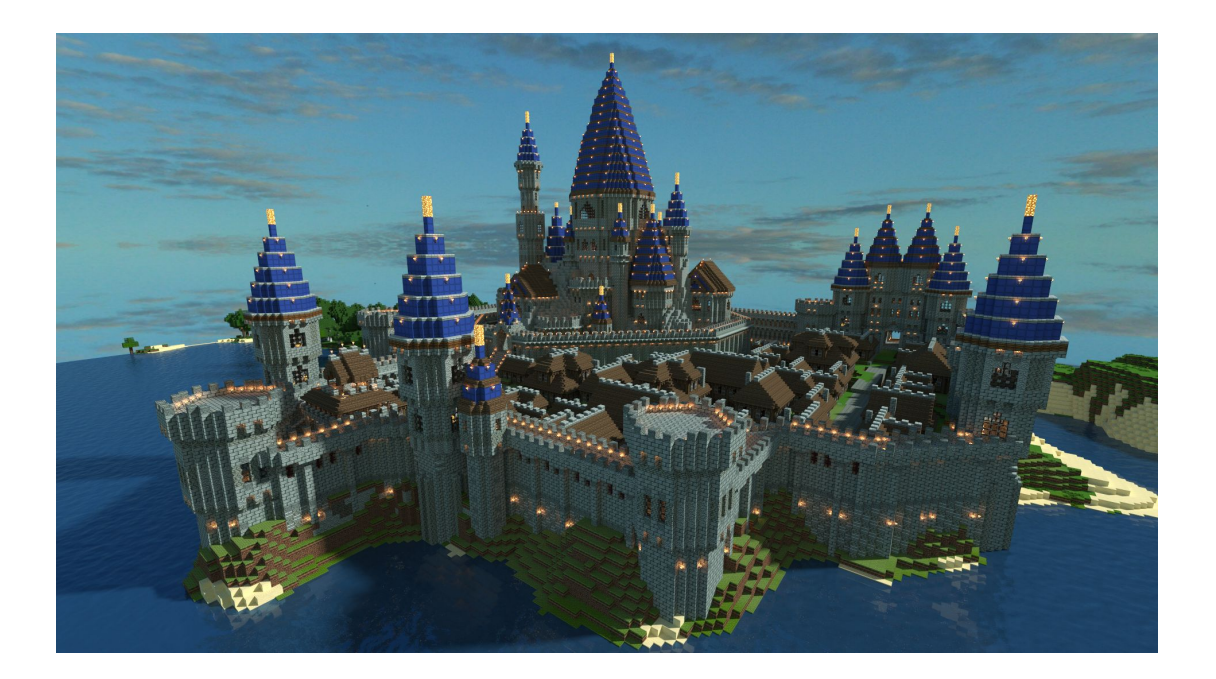

#### Pushing the limits of possible

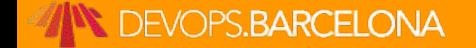

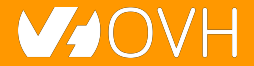

# **And defend them day after day**

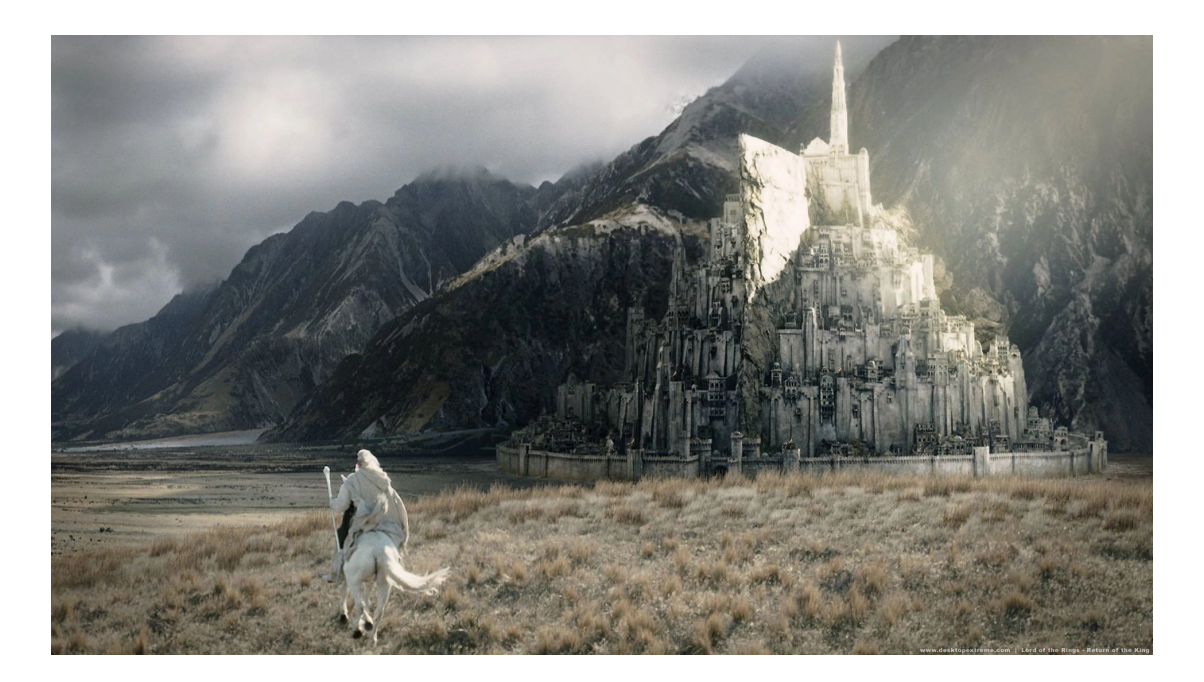

#### Against all odds

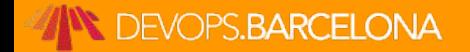

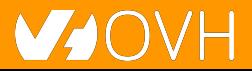

# **But we don't know yet the end**

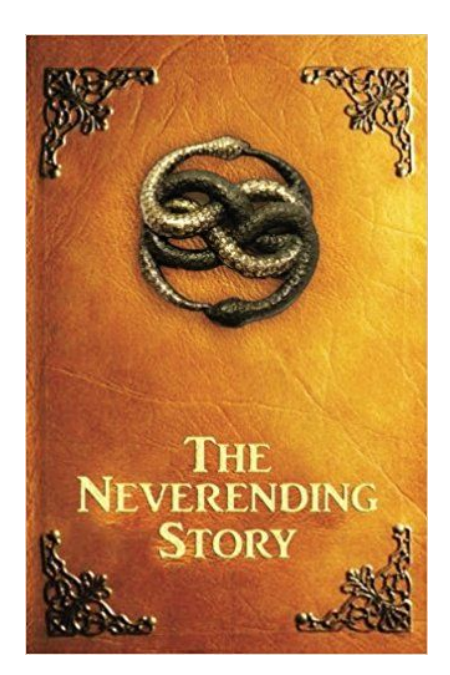

#### Because this tale isn't finished yet

**DEVOPS.BARCELONA** 

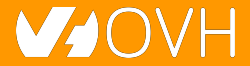

# **It begins with a mission**

#### **Build a metrics platform for OVH**

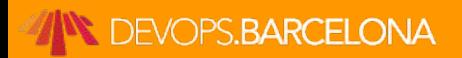

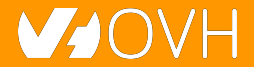

# **A long time ago...**

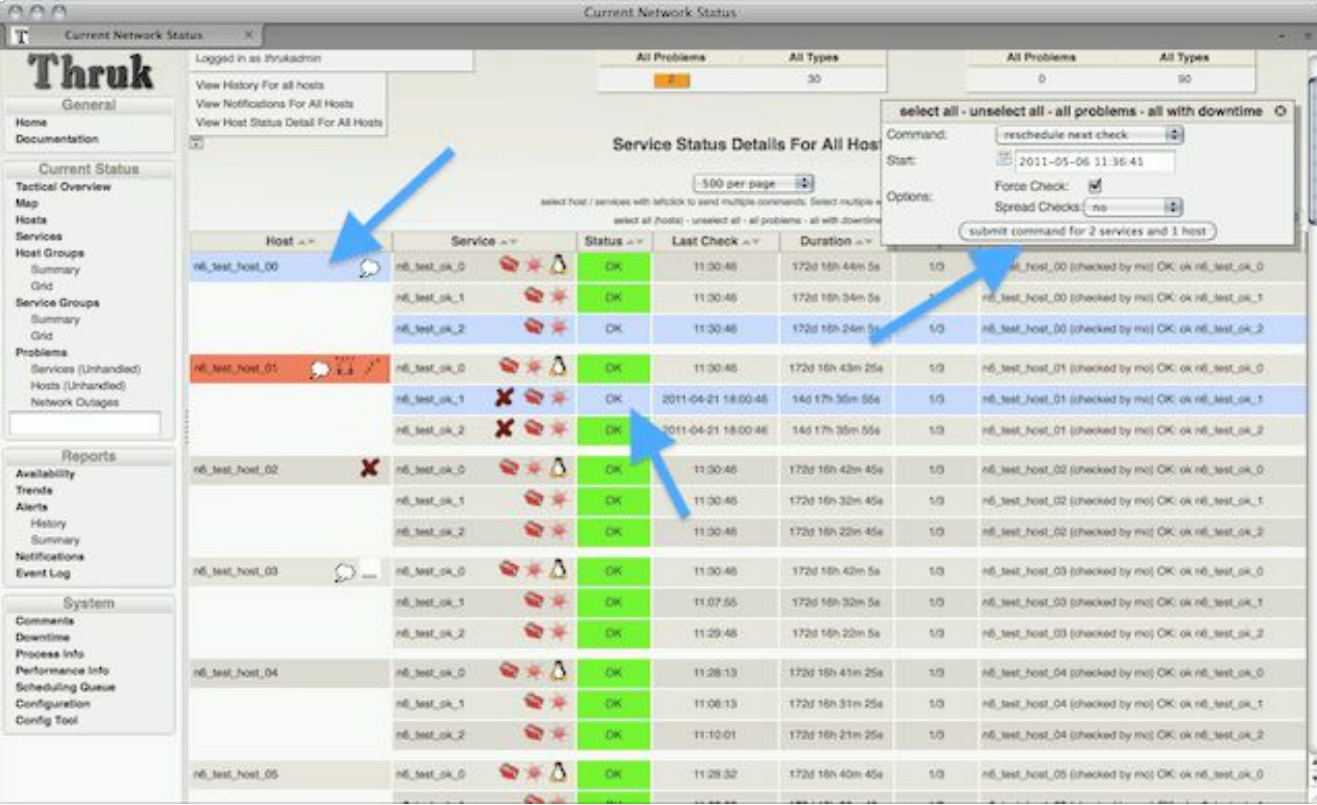

#### **DEVOPS.BARCELONA**

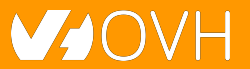

# **A long time ago...**

#### Monitoring: **Does** the system works?

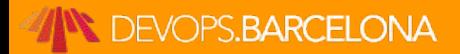

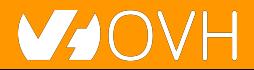

App

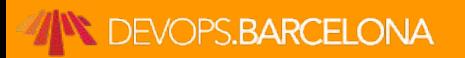

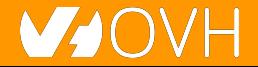

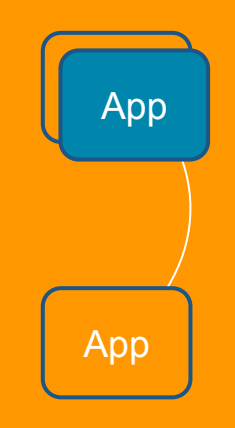

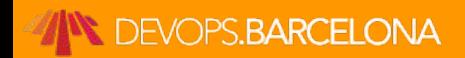

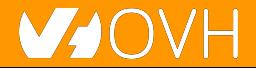

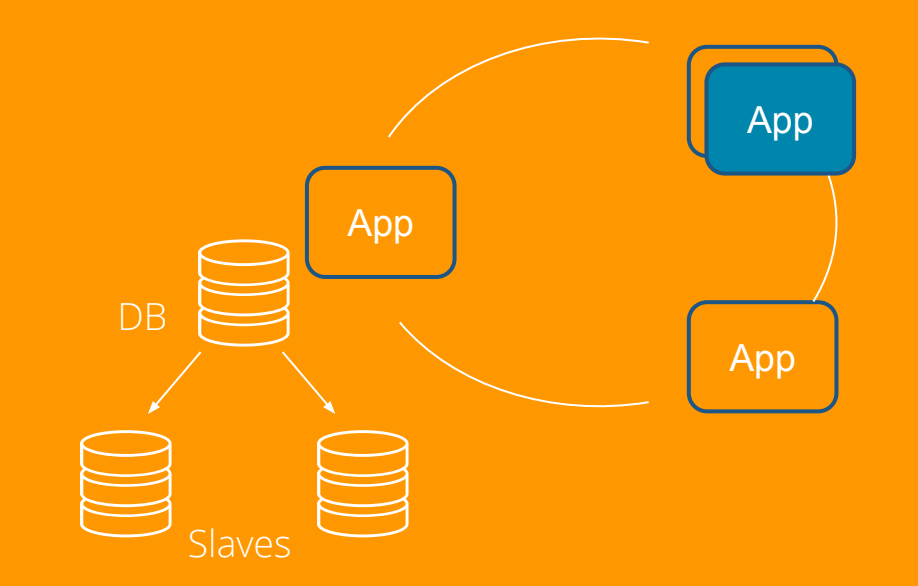

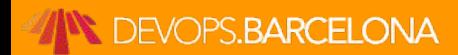

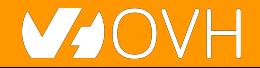

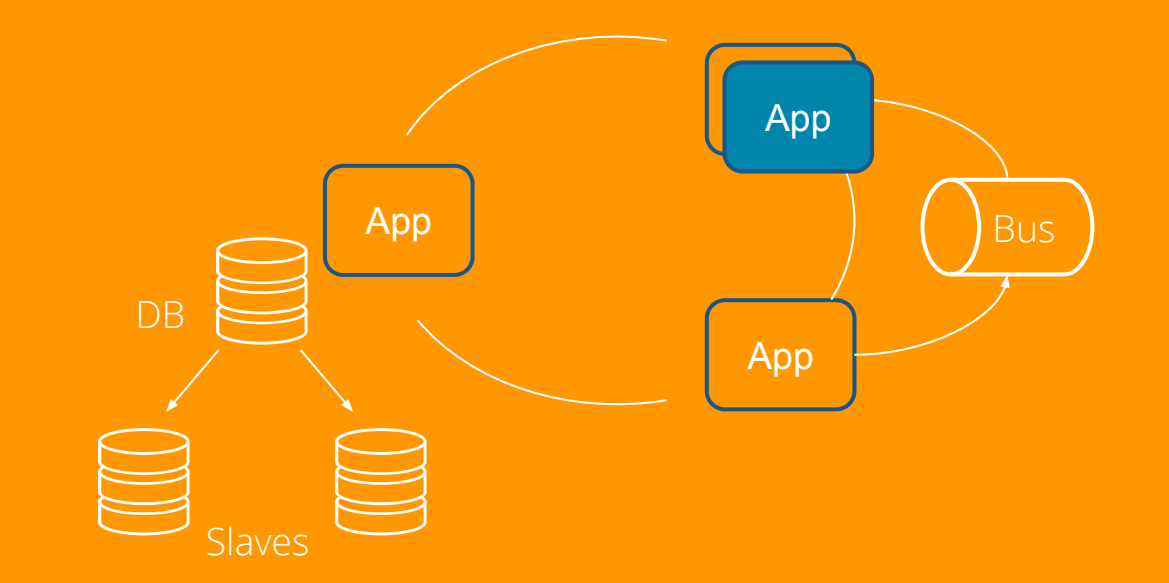

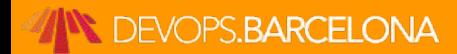

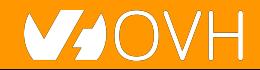

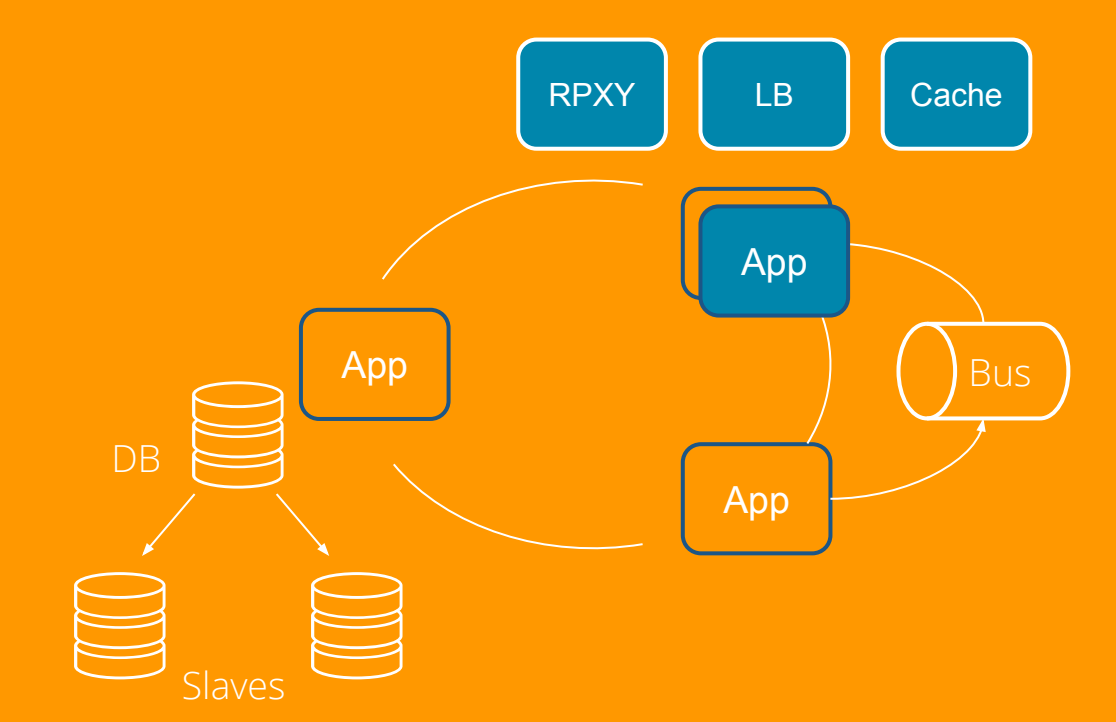

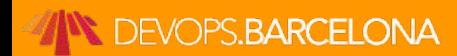

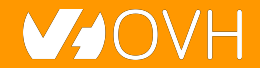

# **What could go wrong?**

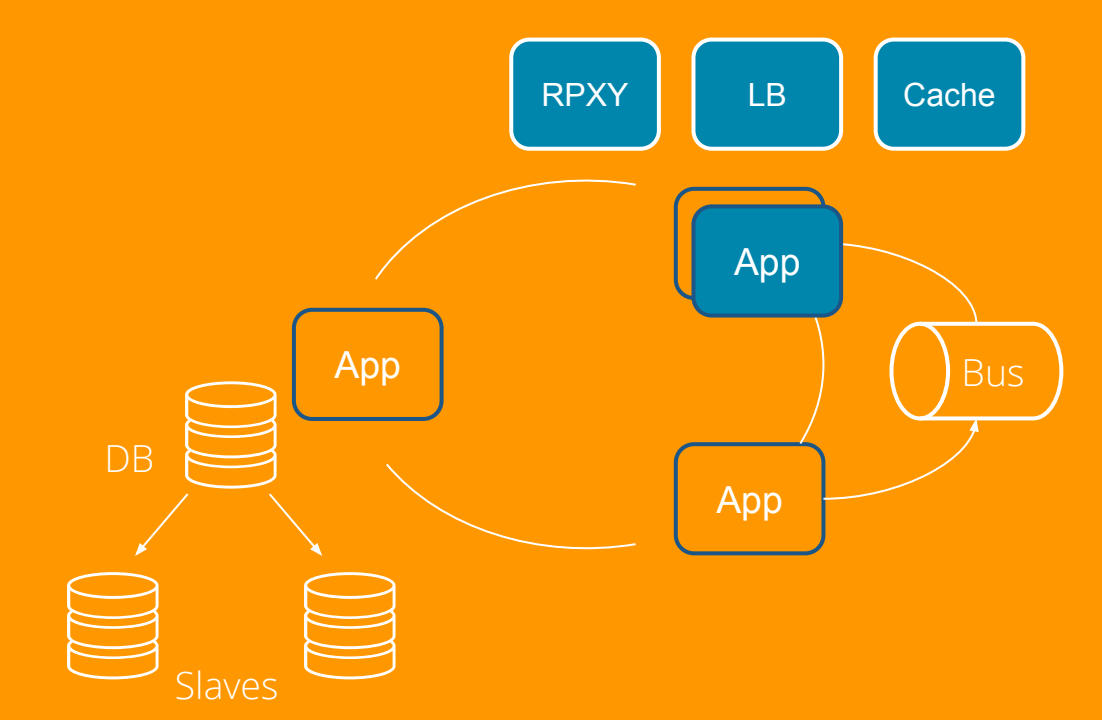

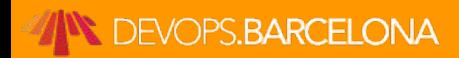

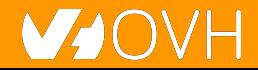

#### **Microservices are a distributed system**

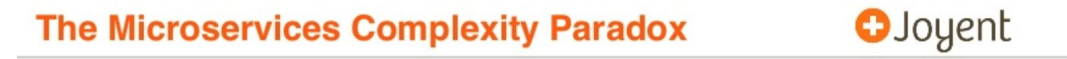

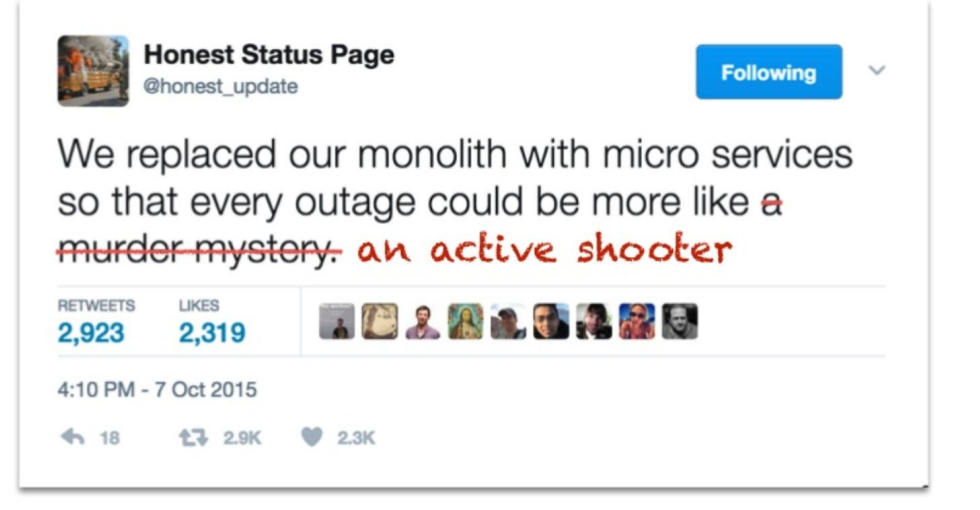

[GOTO 2017 • Debugging Under Fire: Keep your Head when Systems have Lost their Mind •](https://www.youtube.com/watch?v=30jNsCVLpAE) [Bryan Cantrill](https://www.youtube.com/watch?v=30jNsCVLpAE)

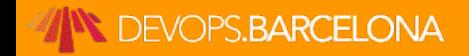

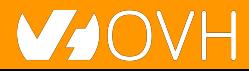

## **We need to have insights**

#### Observability : Understand **how** it works

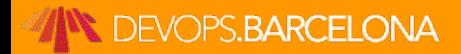

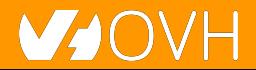

# **OVH decided go metrics-oriented**

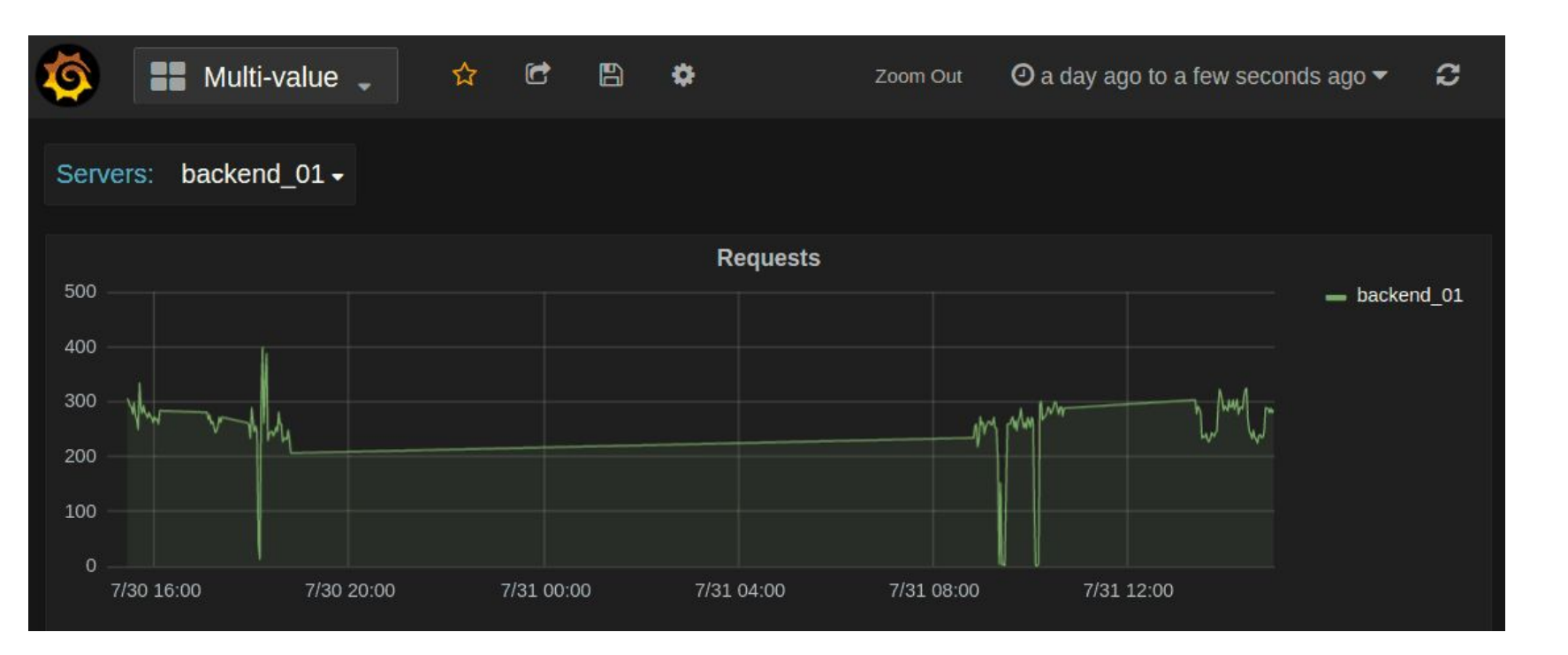

**DEVOPS.BARCELONA** 

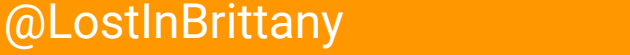

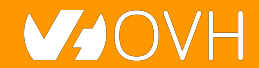

# **A metrics platform for OVH**

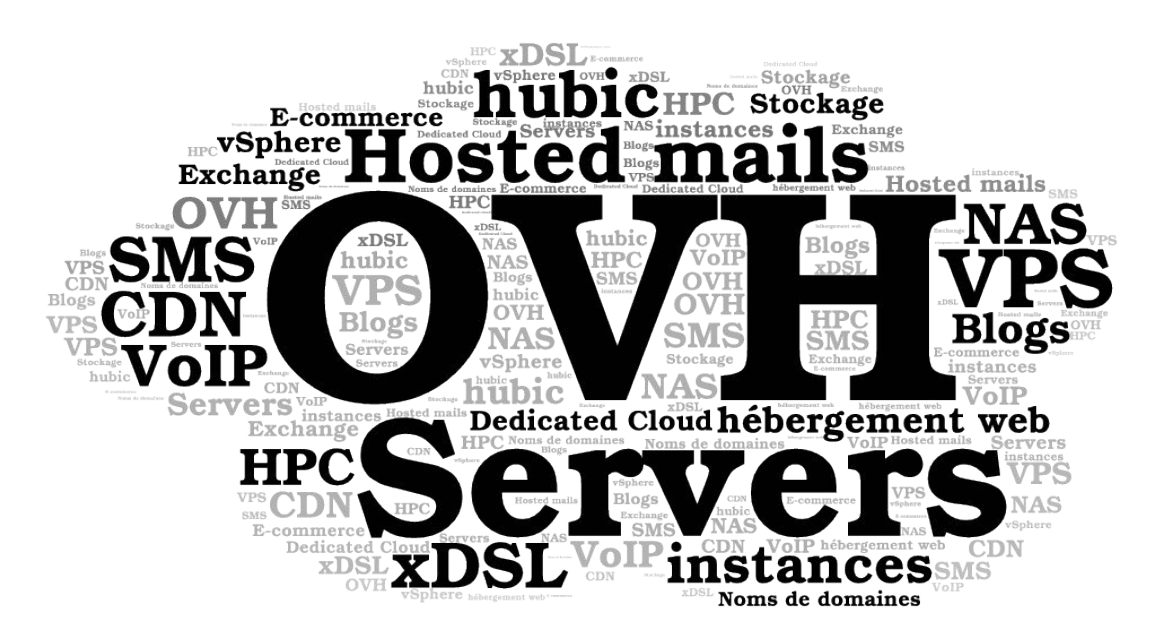

## For **all** OVH

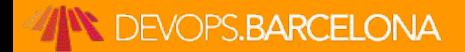

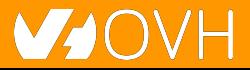

# **Building OVH Metrics**

One Platform to unify them all, One Platform to find them, One Platform to bring them all and in the Metrics monitor them

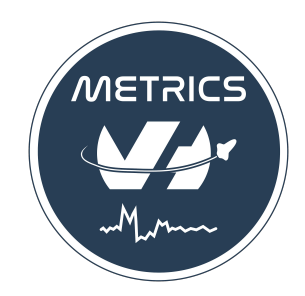

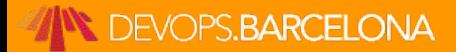

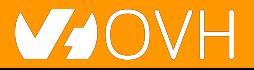

### **What is OVH Metrics?**

#### Managed Cloud Platform for Time Series

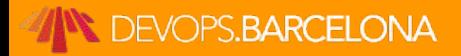

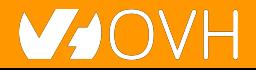

# **OVH monitoring story**

#### We had lots of partial solutions...

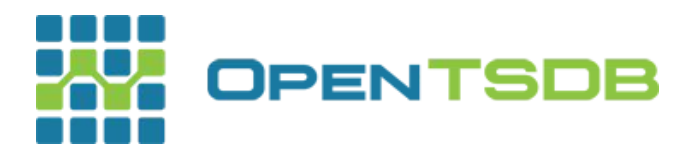

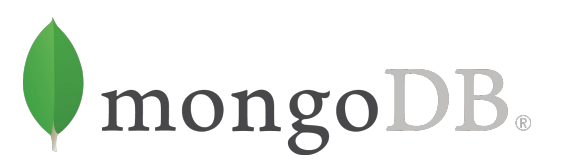

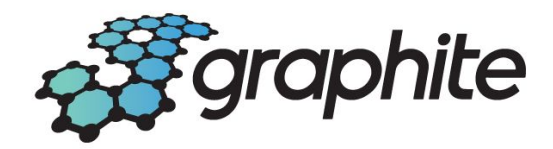

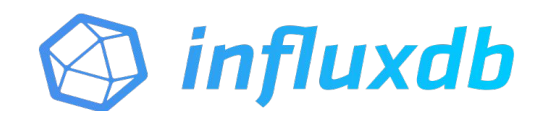

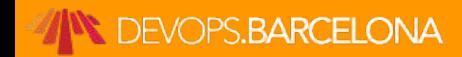

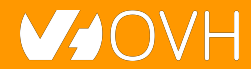

# **OVH monitoring story**

### One Platform to unify them all

What should we build it on?

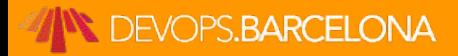

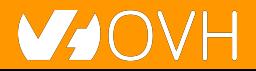

# **OVH monitoring story**

# Including a really big**OPENTSDB**

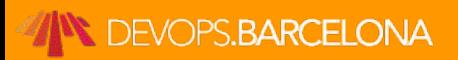

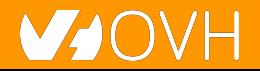

## **OpenTSDB drawbacks**

### OpenTSDB RowKey Design

metrics timestamp tagk1 tagv1 tagk2 tagv2

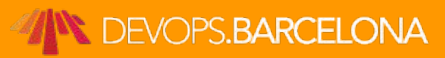

@LostInBrittany

**!** 

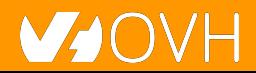

# **OpenTSDB Rowkey design flaws**

- $\bullet$  .\*regex.\* => full table scans
- High cardinality issues (Query latencies)

# We needed something able to manage **hundreds of millions** time series

OpenTSBD didn't said of or us

# **OpenTSDB other flaws**

- Compaction (or append writes)
- /api/query : 1 endpoint per function?
- Asynchronous
- Unauthenticated

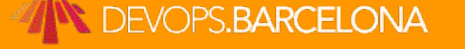

● ...

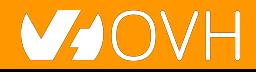

## **Scaling OpenTSDB**

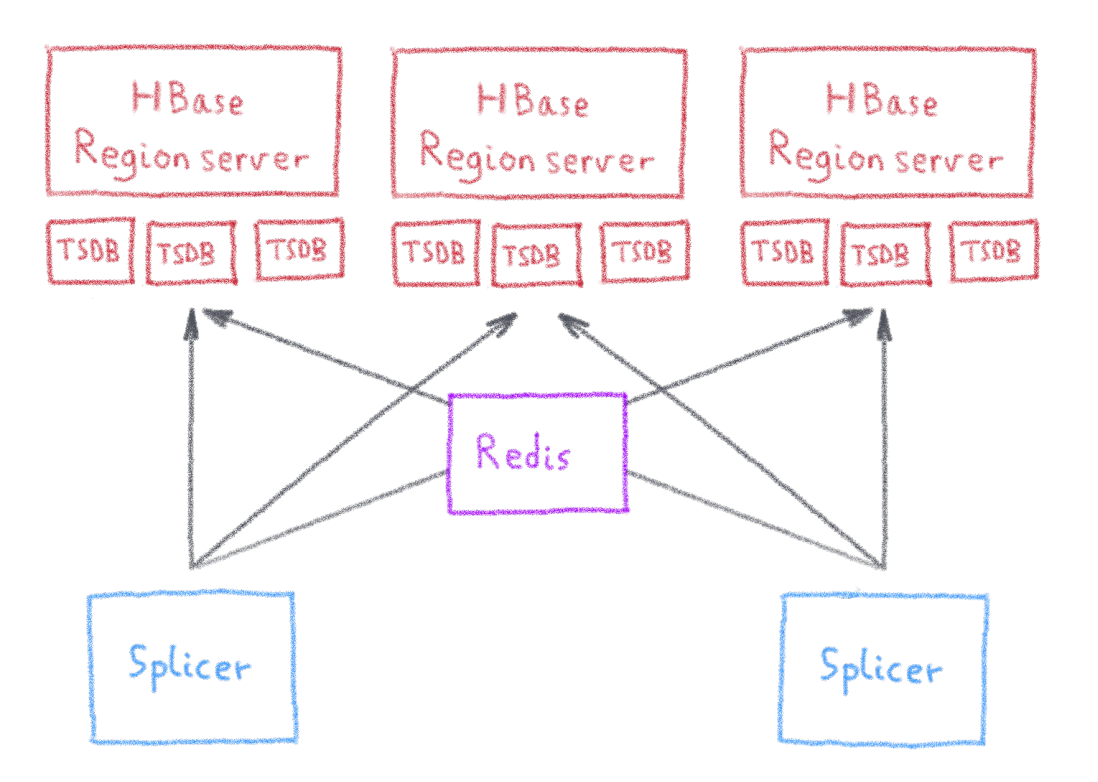

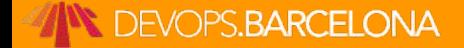

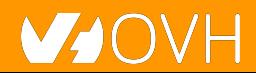

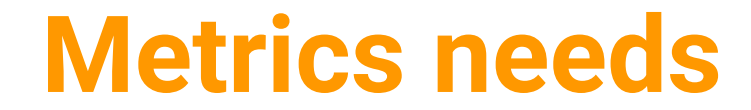

#### First **need**:

## To be **massively** scalable

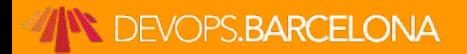

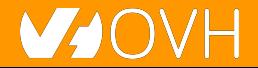
### **Analytics is the key to success**

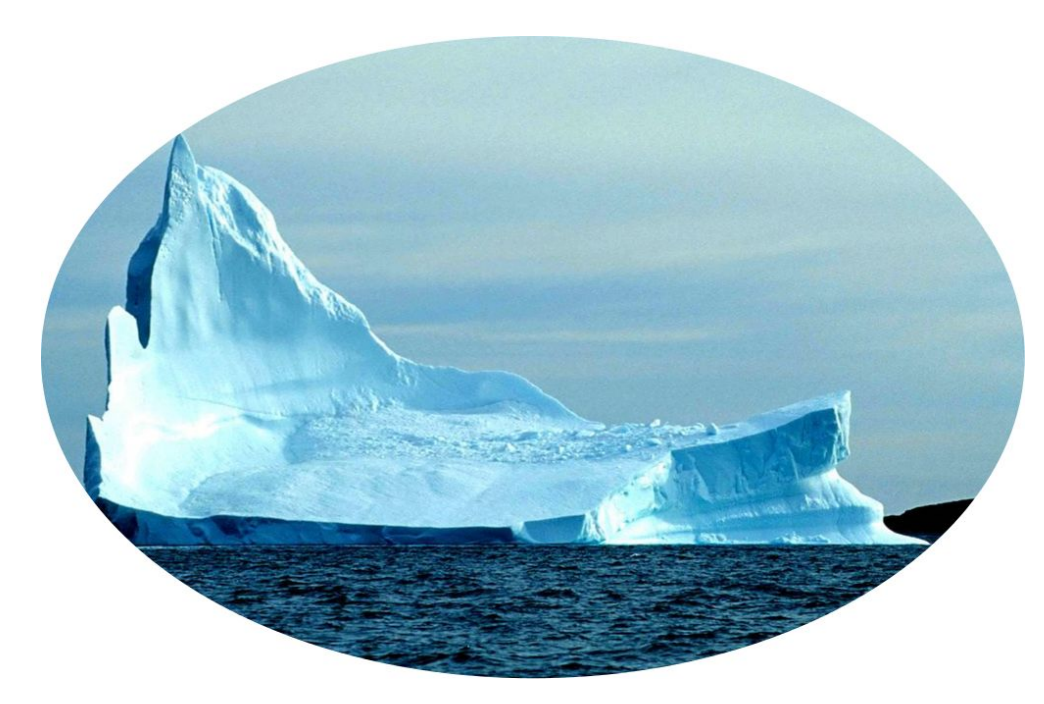

### Fetching data is only the tip of the iceberg

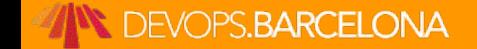

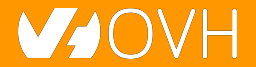

### **Analysing metrics data**

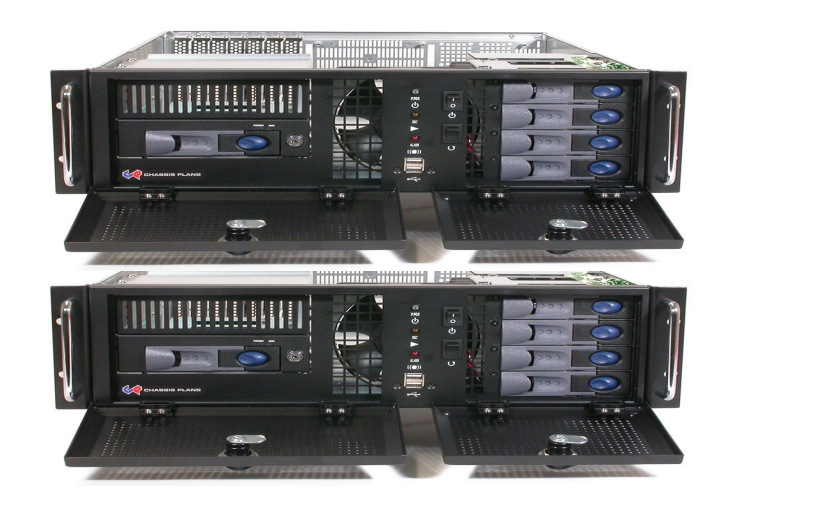

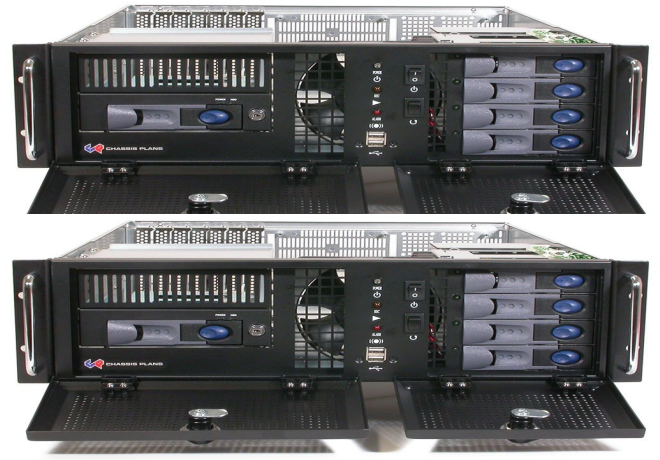

#### To be scalable, analysis must be done in the database, not in user's computer

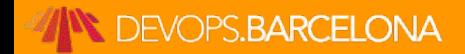

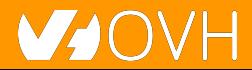

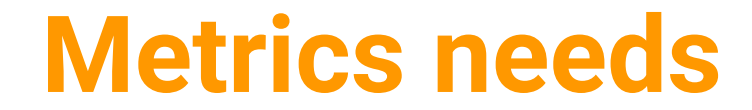

### Second **need**:

### To have **rich query** capabilities

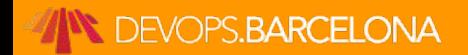

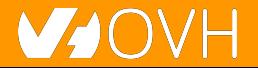

### **Enter Warp 10...**

**Open-source Time series Database**

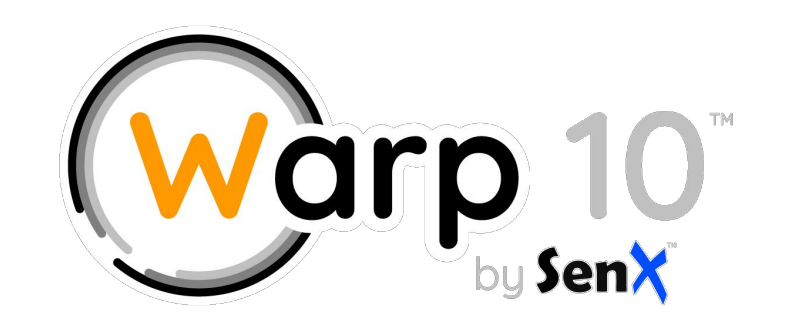

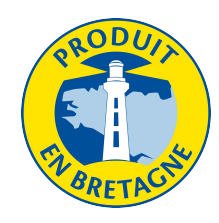

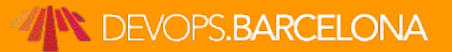

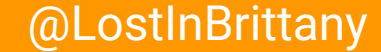

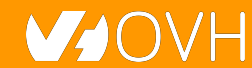

### **More than a Time Series DB**

### Warp 10 is a software platform that

- Ingests and stores time series
- Manipulates and analyzes time series

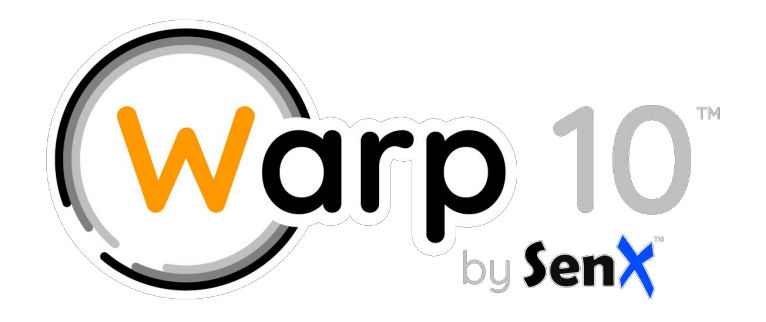

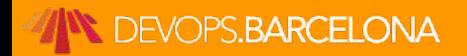

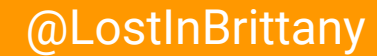

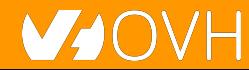

### **Manipulating Time Series with Warp 10**

- A true Time Series analysis toolbox
	- **Hundreds of functions**
	- Manipulation frameworks
	- Analysis workflow

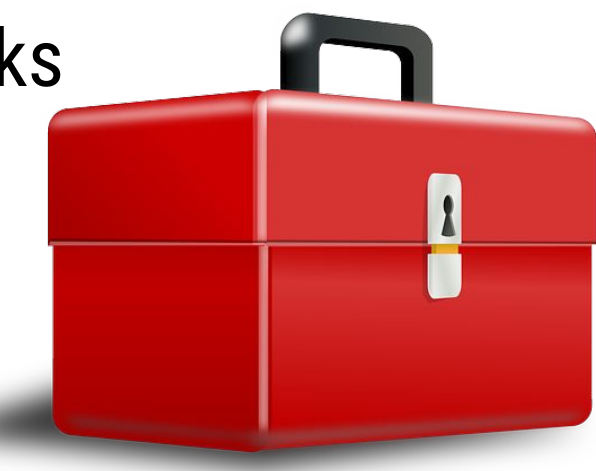

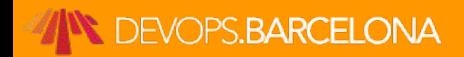

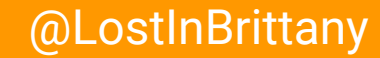

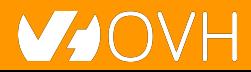

### **Manipulating Time Series with Warp 10**

### A Time Series manipulation language

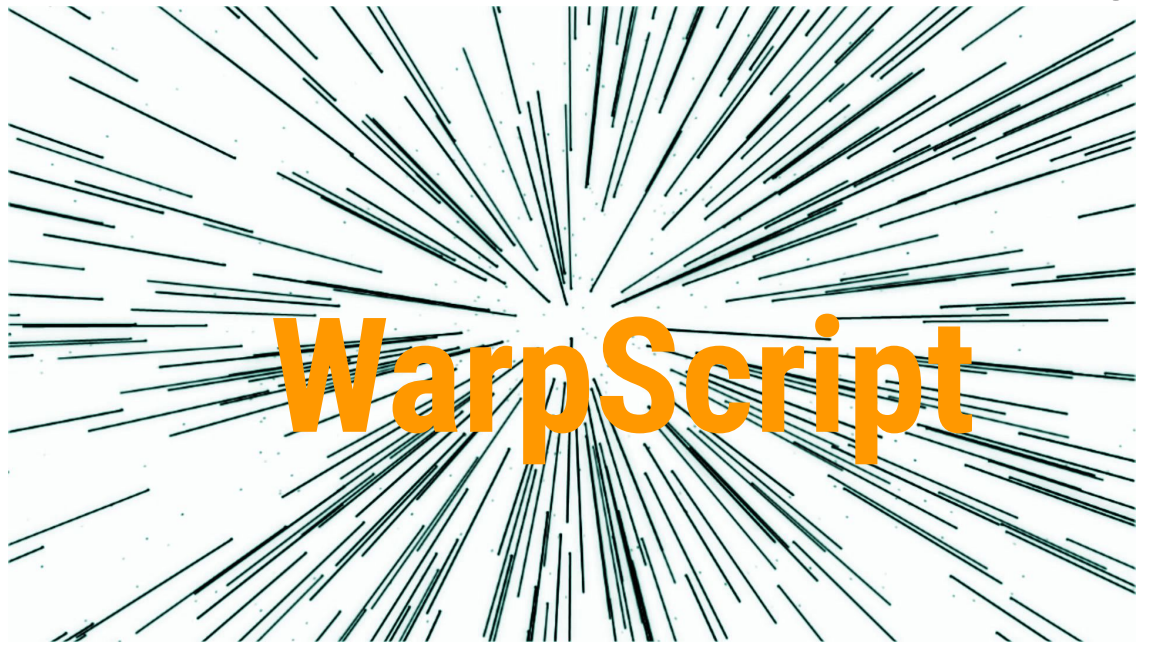

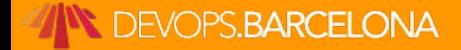

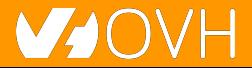

## **Did you say scalability?**

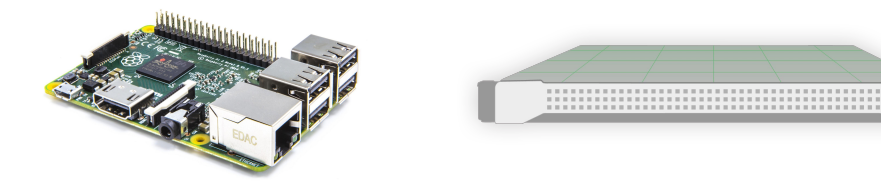

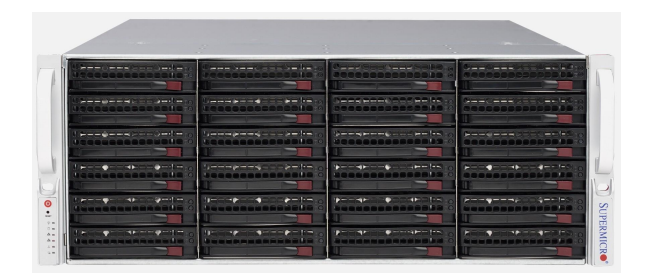

### From the smallest to the largest...

**DEVOPS.BARCELONA** 

# **More Warp 10 goodness**

- Secured & multi tenant
- In memory Index
- No cardinality issues
- Lockfree ingestion

**DEVOPS.BARCELONA** 

- WarpScript Query Language
- Support more data types
- Synchronous (transactions)
- **Better Performance**
- **Better Scalability**
- **Versatile**

@LostInBrittany

(standalone, distributed)

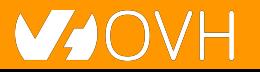

### **OVH Observability Metrics Platform**

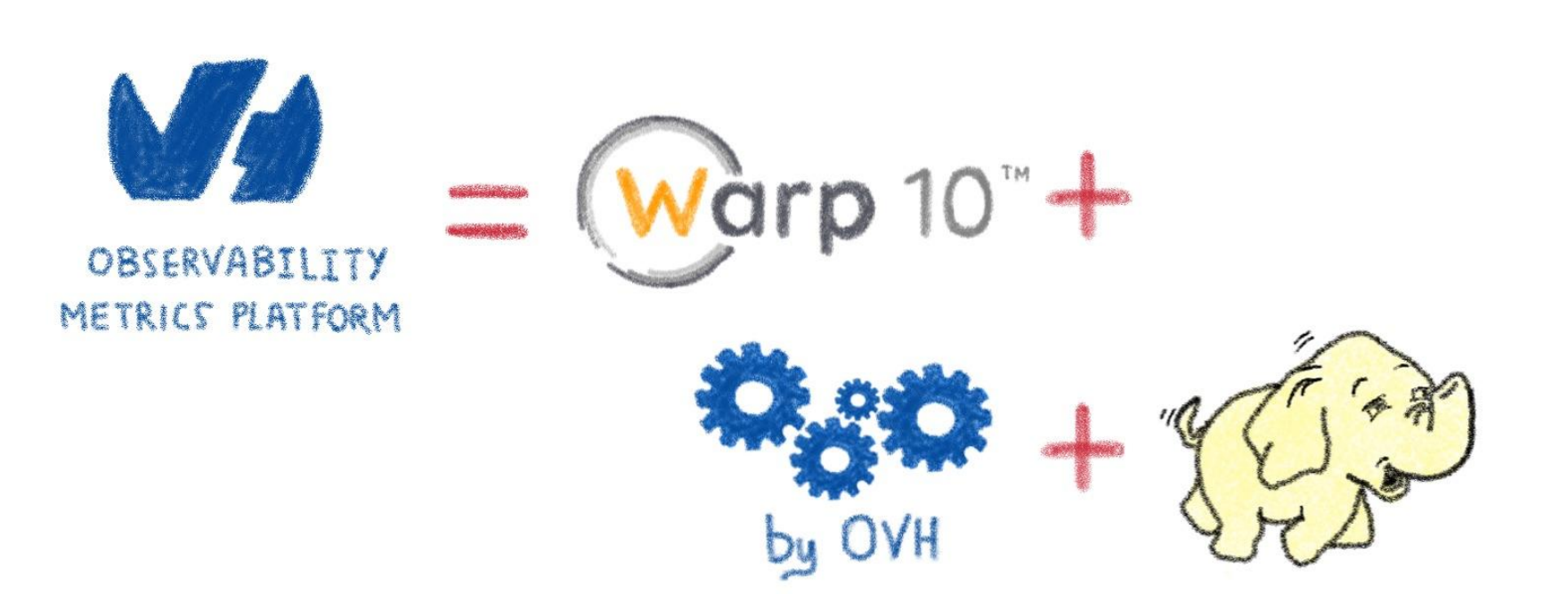

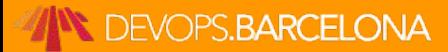

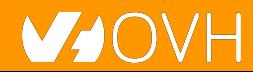

# **Building an ecosystem**

#### **From Warp 10 to OVH Metrics**

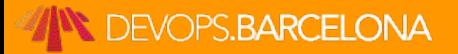

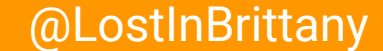

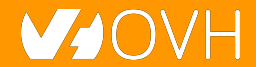

### **What protocols should we support?**

**Who must do the effort?**

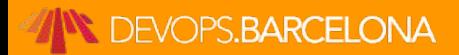

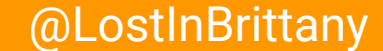

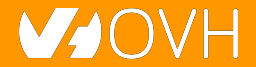

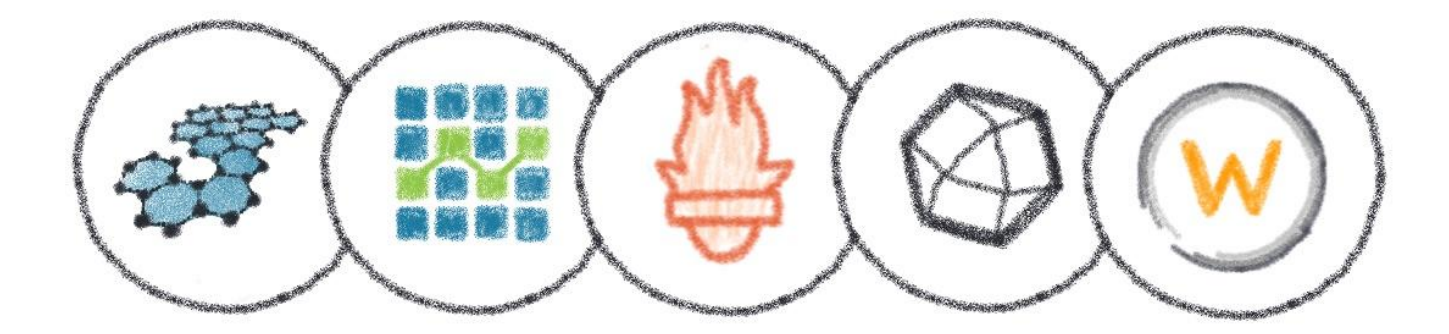

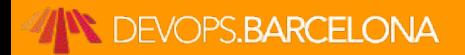

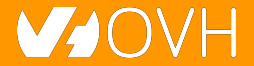

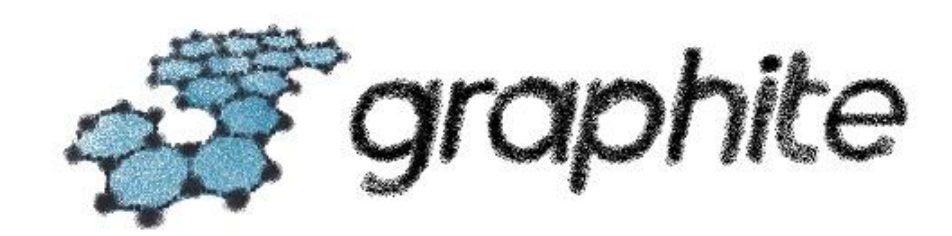

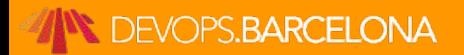

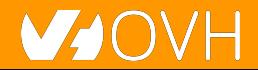

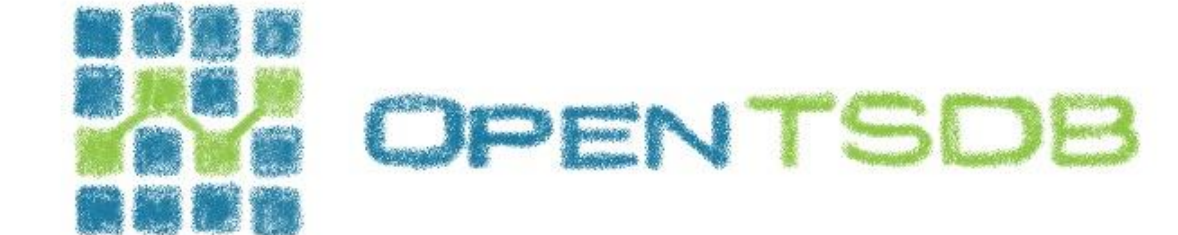

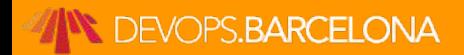

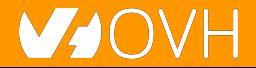

# & Prometheus

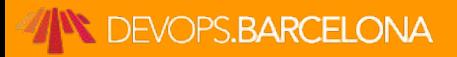

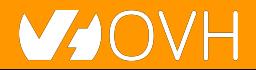

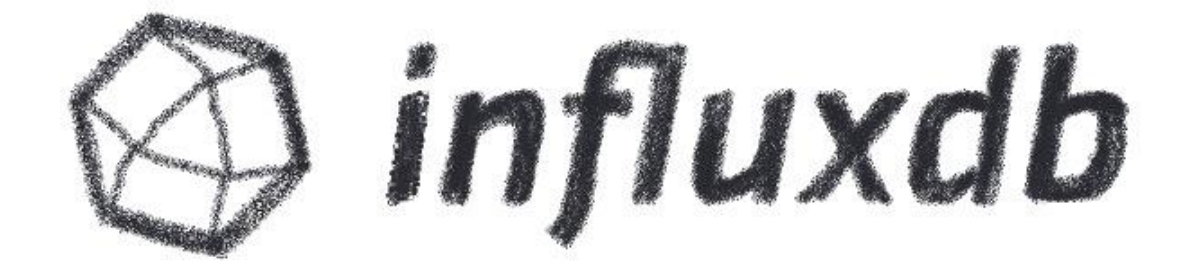

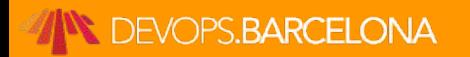

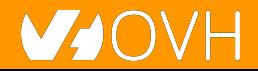

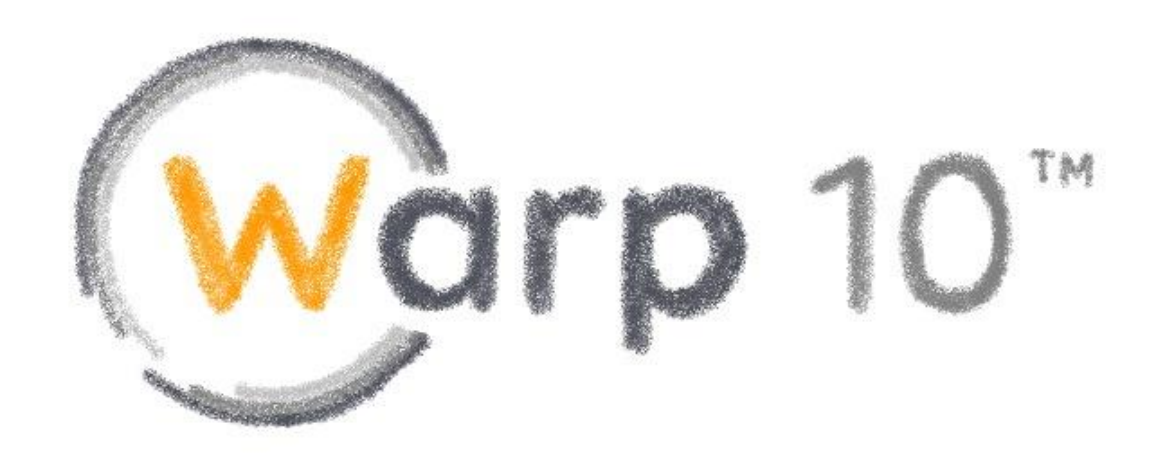

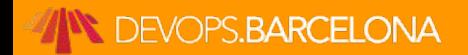

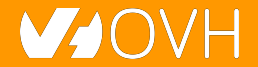

### Why choose? Let's support all of them!

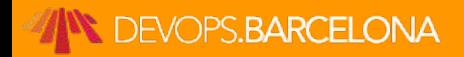

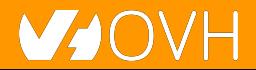

### **Metrics Platform**

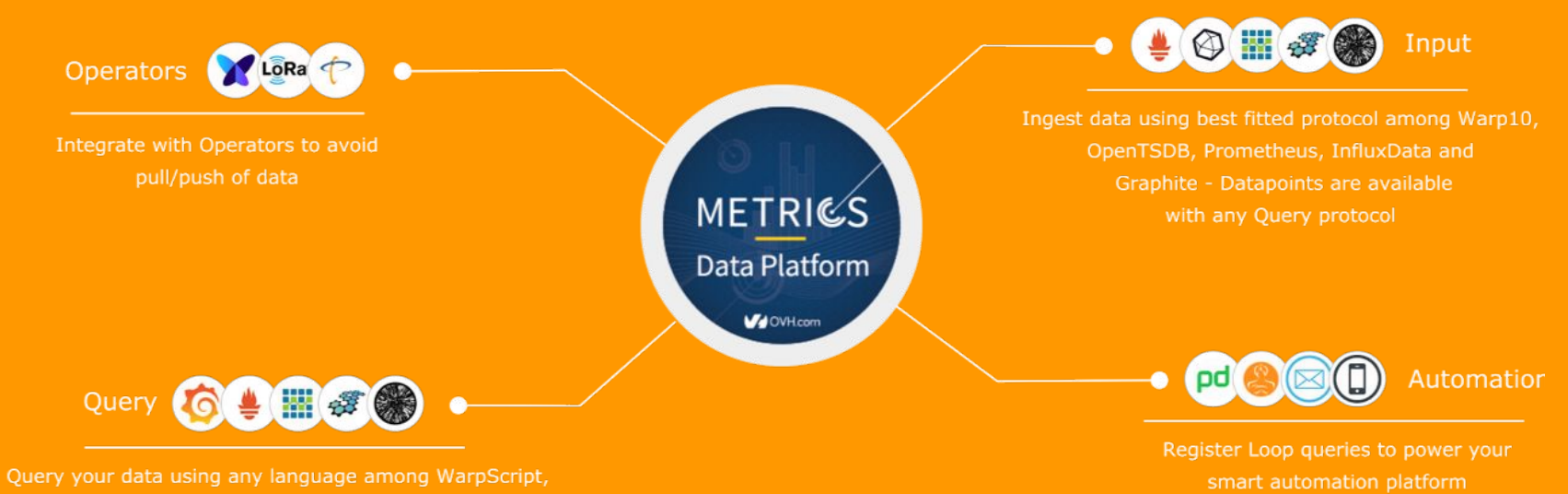

OpenTSDB, Prometheus and Graphite Visualize with Grafana

**DEVOPS.BARCELONA** 

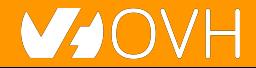

### **Metrics Platform**

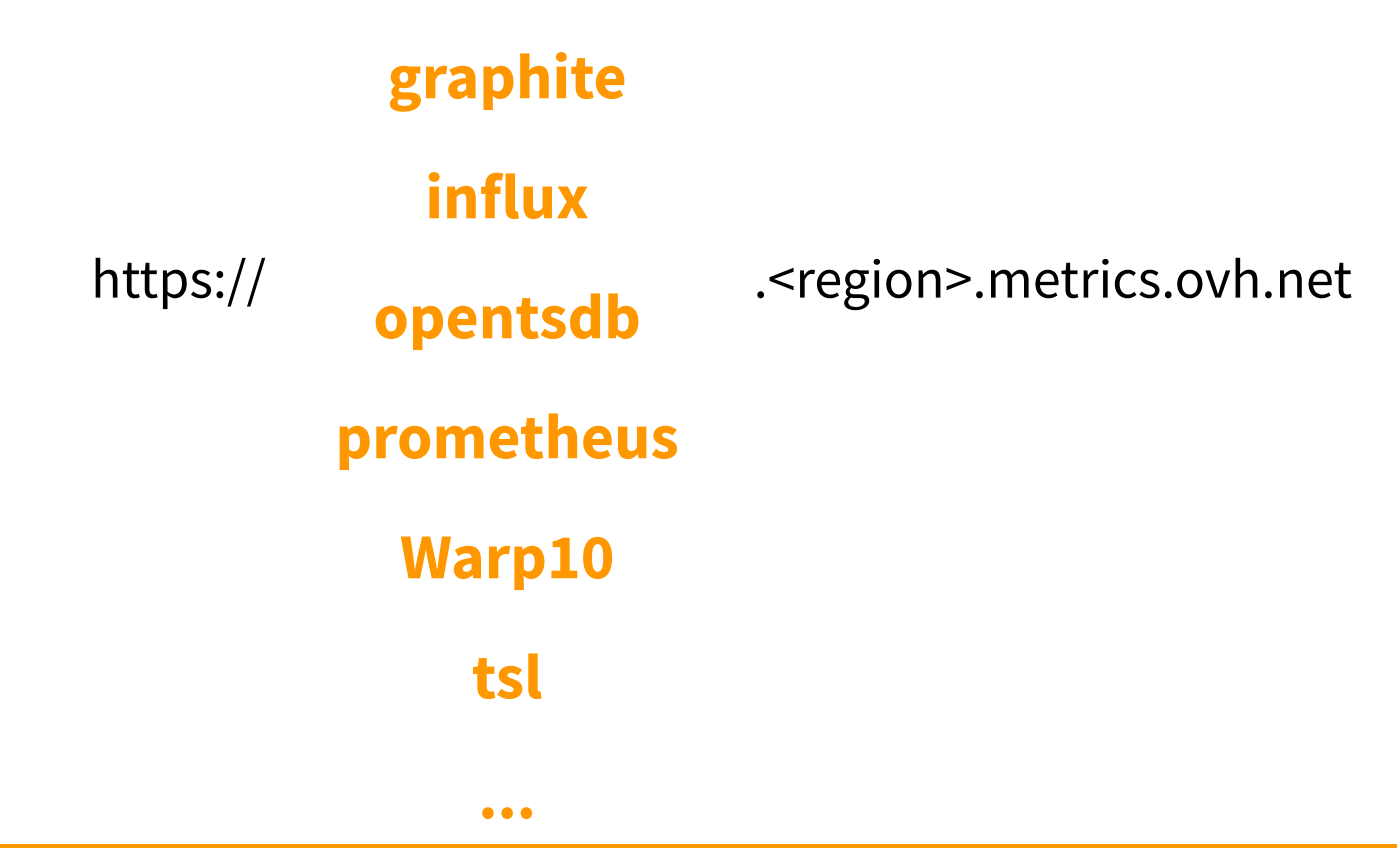

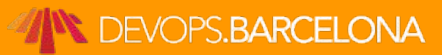

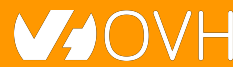

### **Metrics Platform**

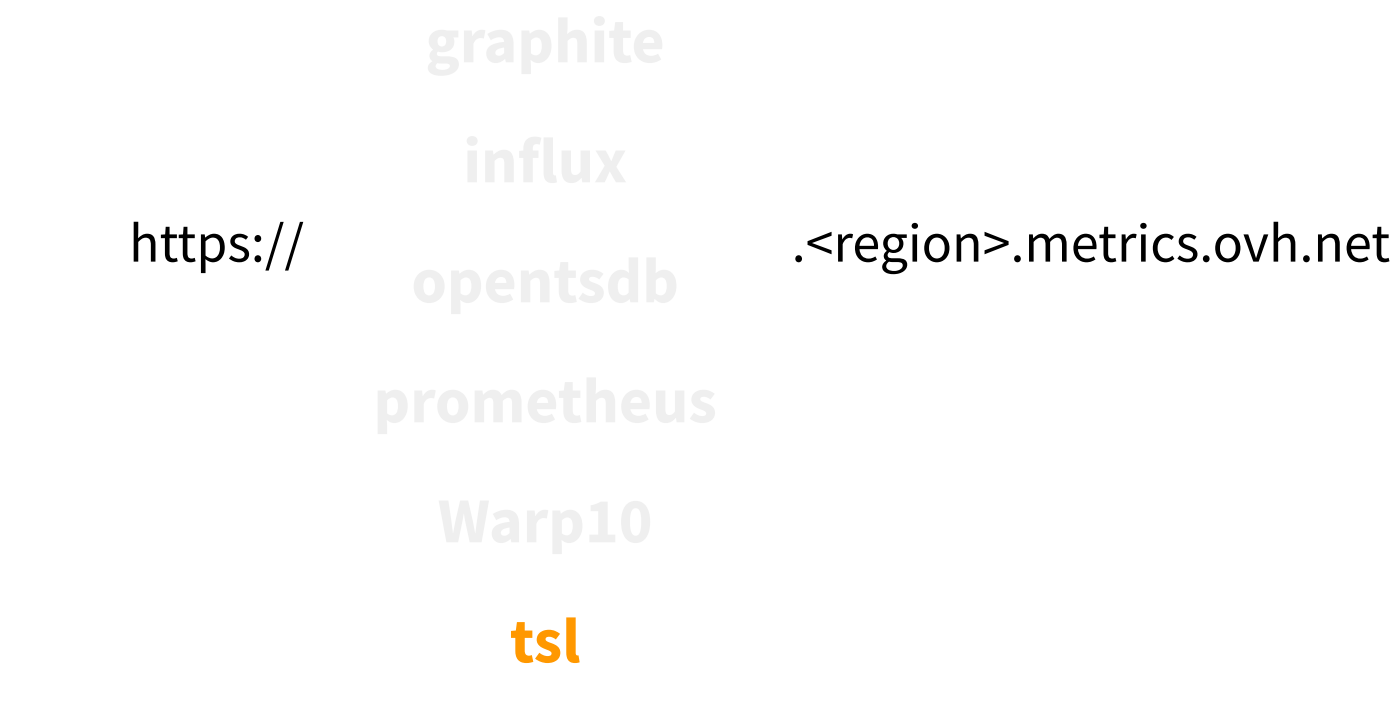

**DEVOPS.BARCELONA** 

#### **DEVOPS.BARCELONA**

#### @LostInBrittany

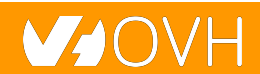

#### **github.com/ovh/tsl**

- .rate()
- .groupBy(mean)
- .sampleBy(5m,max)
- .last(12h)
- .where("cpu~cpu[0-7]\*")
- select("cpu.usage\_system")

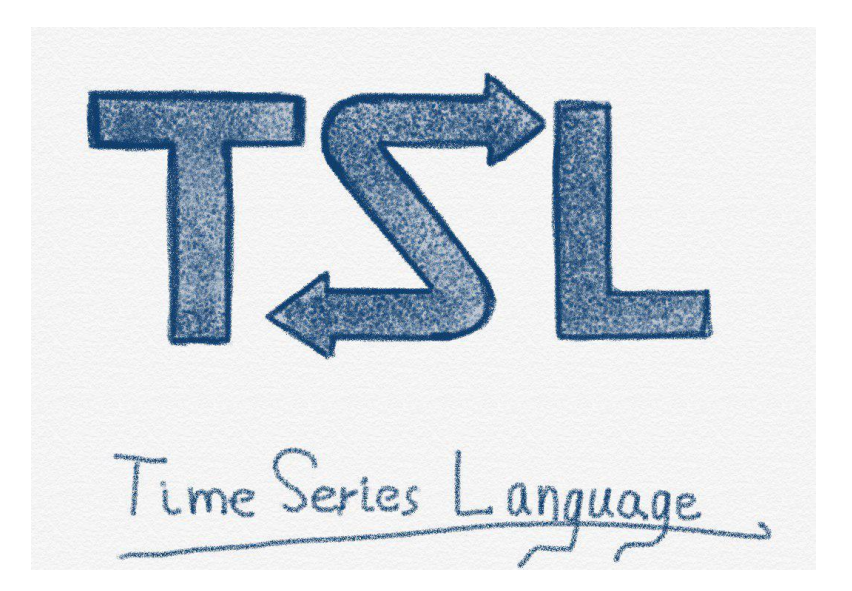

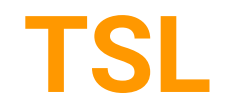

### **Metrics Live**

#### **In-memory, high-performance Metrics instances**

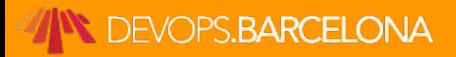

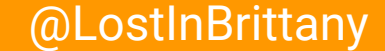

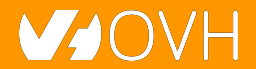

### **In-memory: Metrics live**

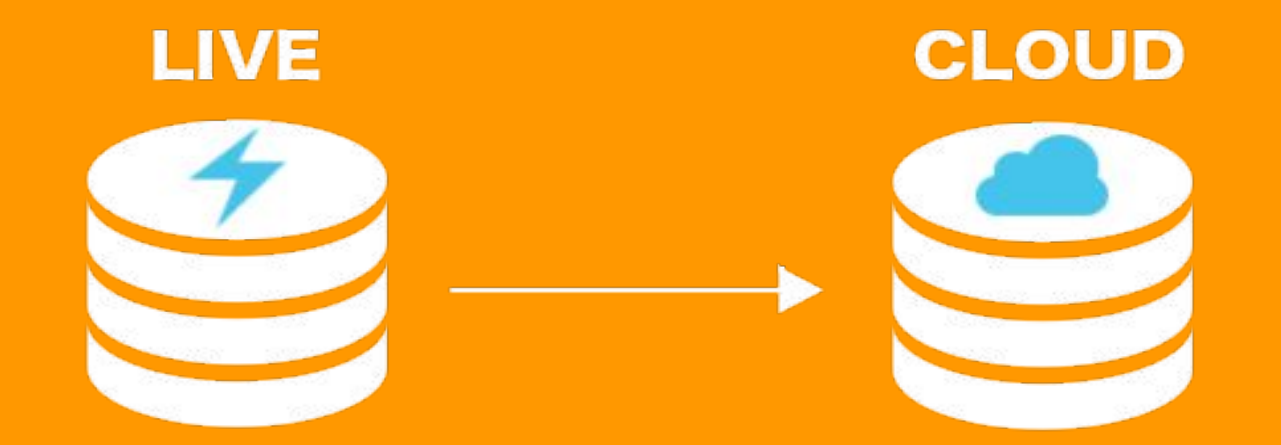

### millions of writes/s

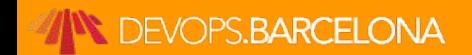

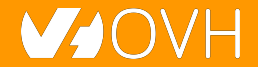

### **In-memory: Metrics live**

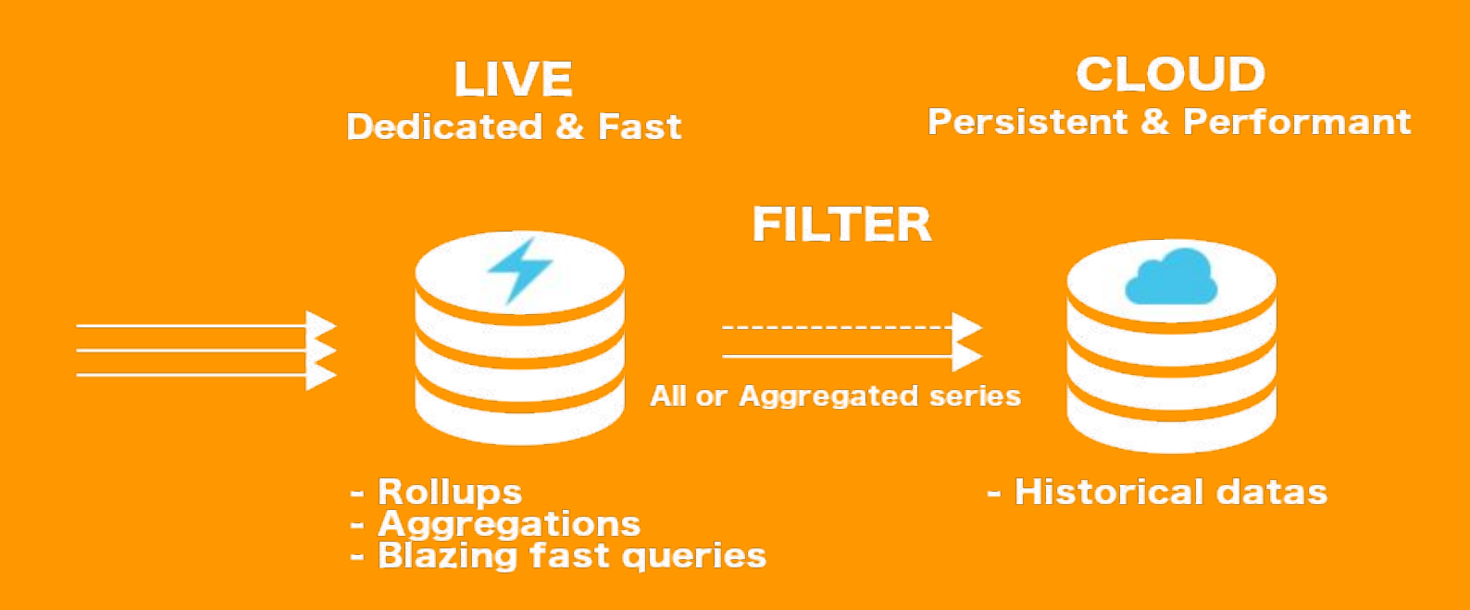

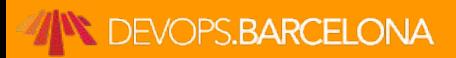

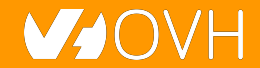

### **In-memory: Metrics live**

**STAGE 1** 

#### **STAGE 2**

**Short retention - hours Fine grained monitoring Raw data** 

**Short retention - days Consolidated aggregations Global infra monitoring** 

#### **STAGE 3**

**Customer metrics Historical datas** 

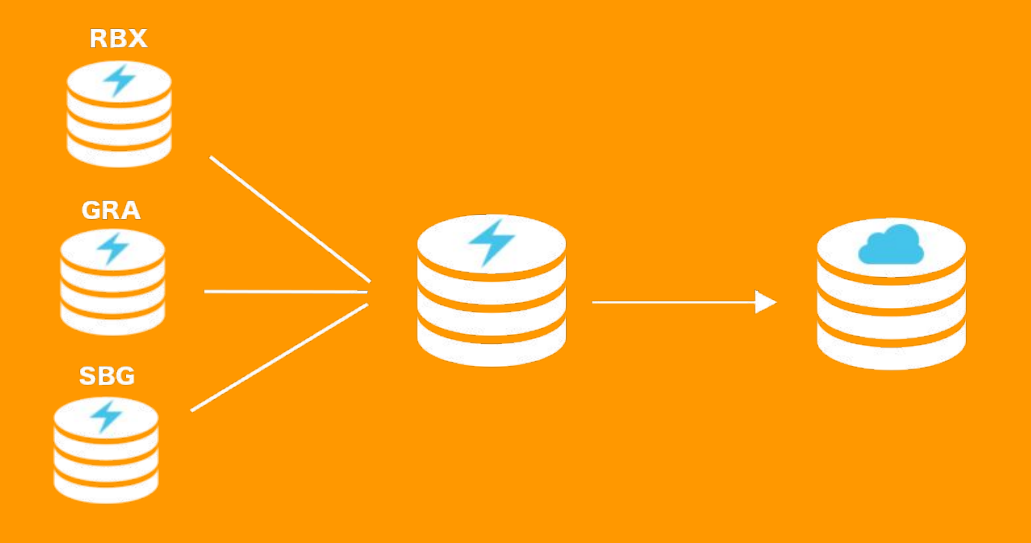

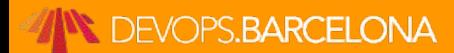

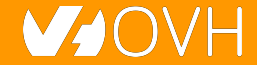

### **Monitoring is only the beginning**

#### **OVH Metrics answer to many other use cases**

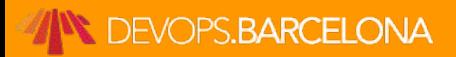

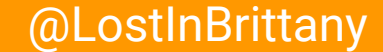

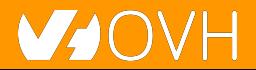

### **Graveline rack's temperature**

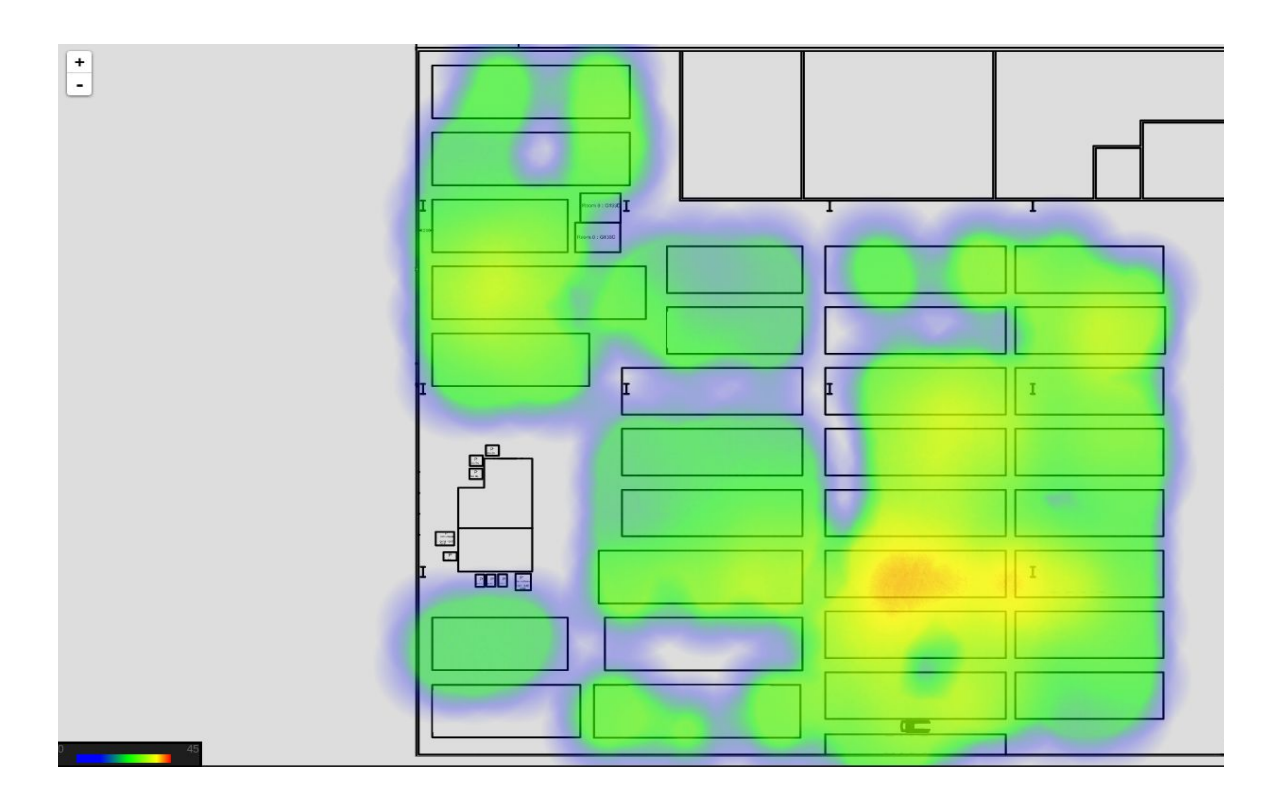

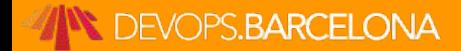

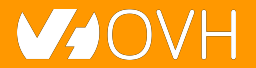

### **Even medical research...**

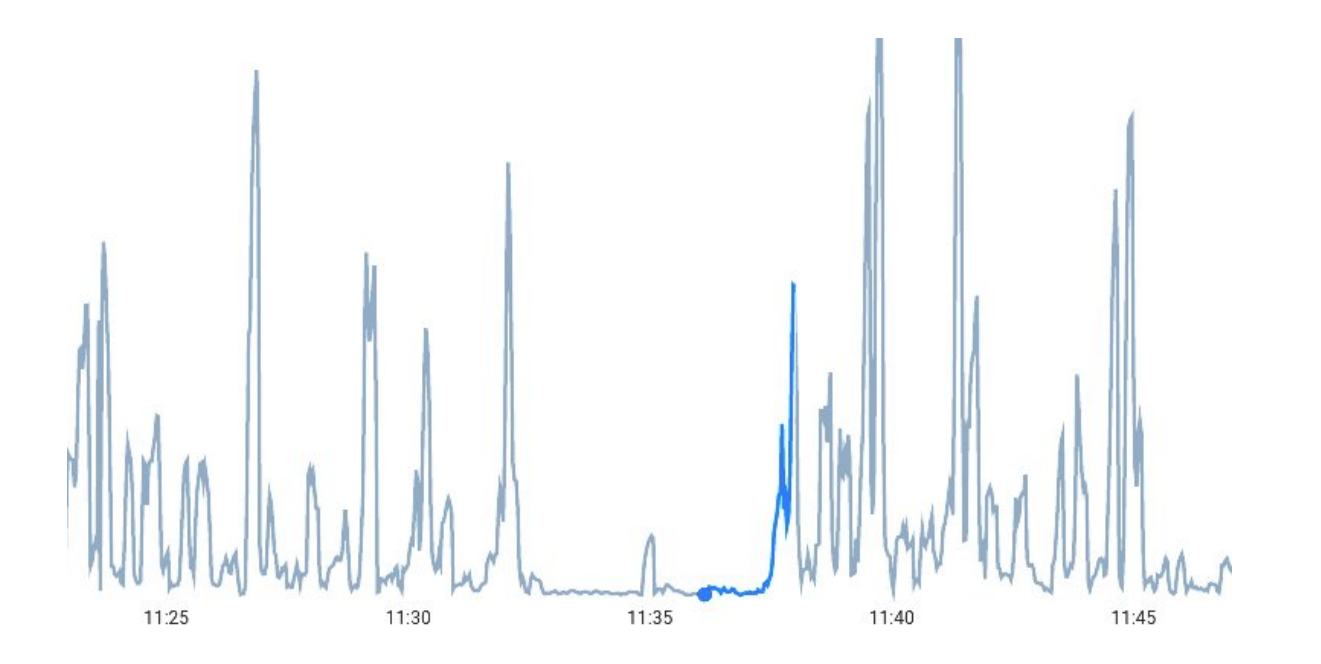

Metrics' Pattern Detection feature helped Gynaecology Research to prove patterns on perinatal mortality

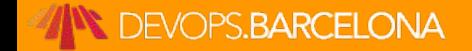

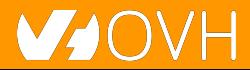

### **Use cases families**

- Billing **Example 20** Eq. 5 and 10 and 10 and 10 and 10 and 10 and 10 and 10 and 10 and 10 and 10 and 10 and 10 and 10 and 10 and 10 and 10 and 10 and 10 and 10 and 10 and 10 and 10 and 10 and 10 and 10 and 10 and 10 and 10
- **•** Monitoring <u>[498]</u> Monitoring **ALL ARE ACCONGLISION** (APM, infrastructure, appliances,...)
- IoT <u>**ENECT**</u> (Manage devices, operator integration, ...)
- Geo Location *(Manage localized fleets)*

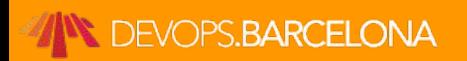

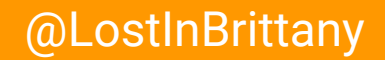

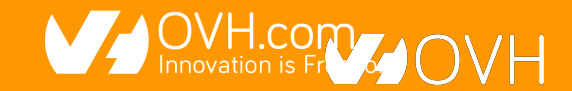

### **Use cases**

- **DC Temperature/Elec/Cooling map**
- Pay as you go billing (PCI/IPLB)
- GSCAN
- **Monitoring**
- ML Model scoring (Anti-Fraude)
- Pattern Detection for medical applications

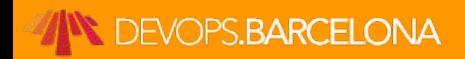

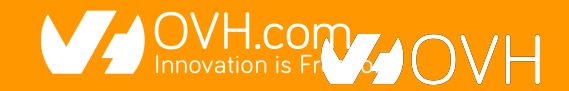

# **SREing Metrics**

### **With a great power comes a great responsibility**

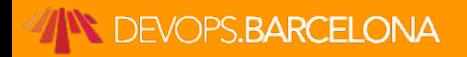

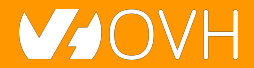

### **Metrics's metrics**

# 432.000.000.000 datapoints / day

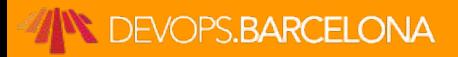

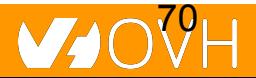

### **Our stack overview**

- More than 650 machines operated by 5 people
- >95% dedicated servers
- No Docker, only SystemD
- Running many Apache projects:
	- Hadoop
	- HBase
	- Zookeeper
	- Flink
- And Warp 10

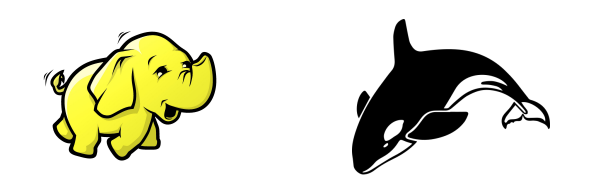

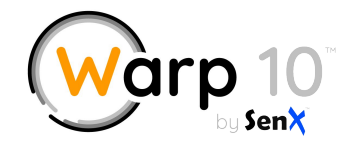

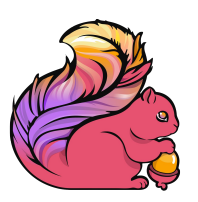

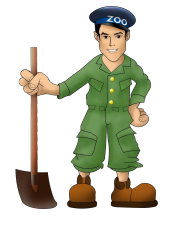

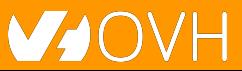

### **Our biggest Hadoop cluster**

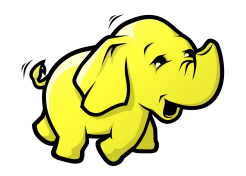

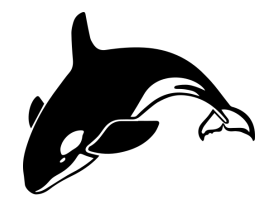

200 datanodes

<sup>~</sup>60k regions of 10Gb

2.3 PB of **capacity** 8.5Gb/s of **bandwidth** 1.5M of **writes**/s 3M of **reads**/s

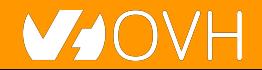

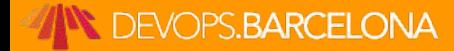
### **Hadoop need a lot of**

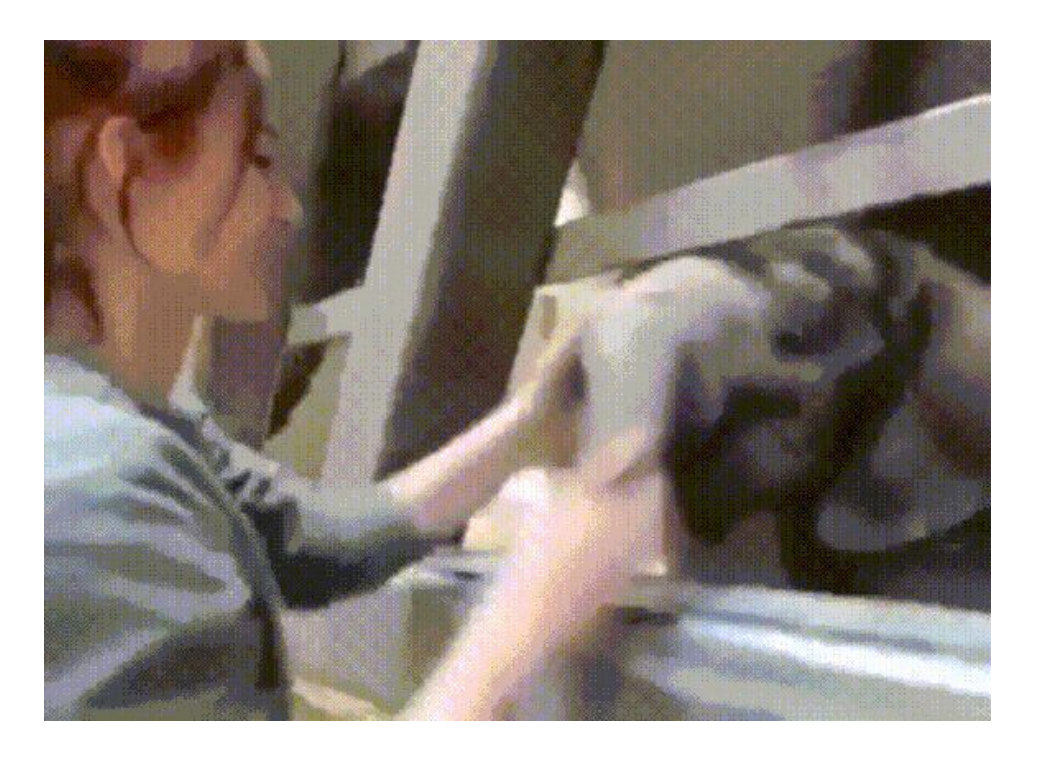

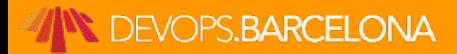

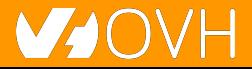

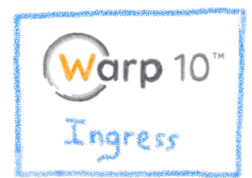

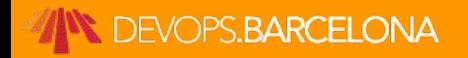

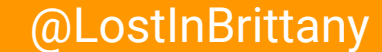

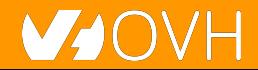

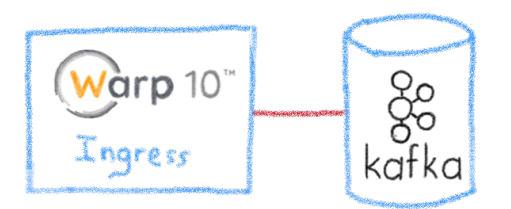

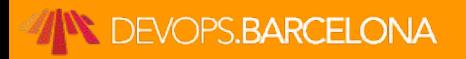

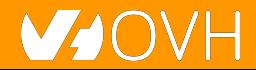

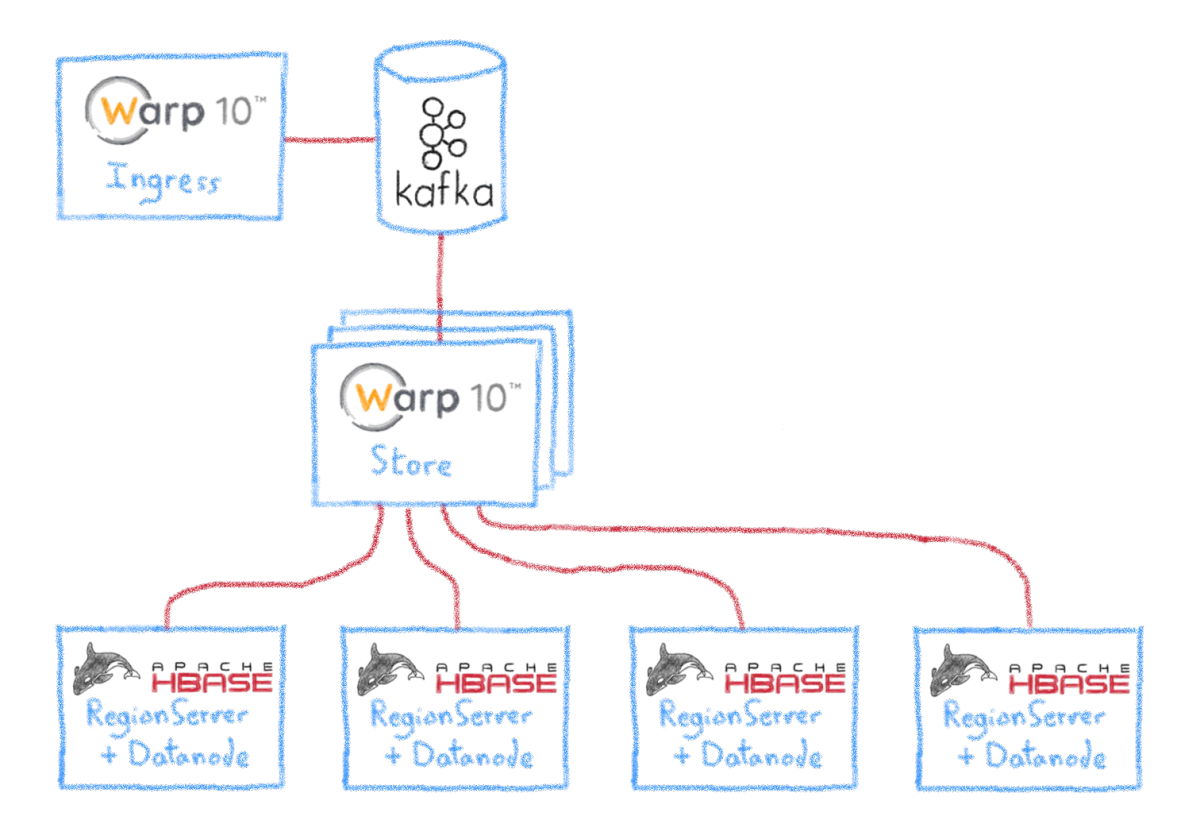

#### **DEVOPS.BARCELONA**

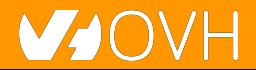

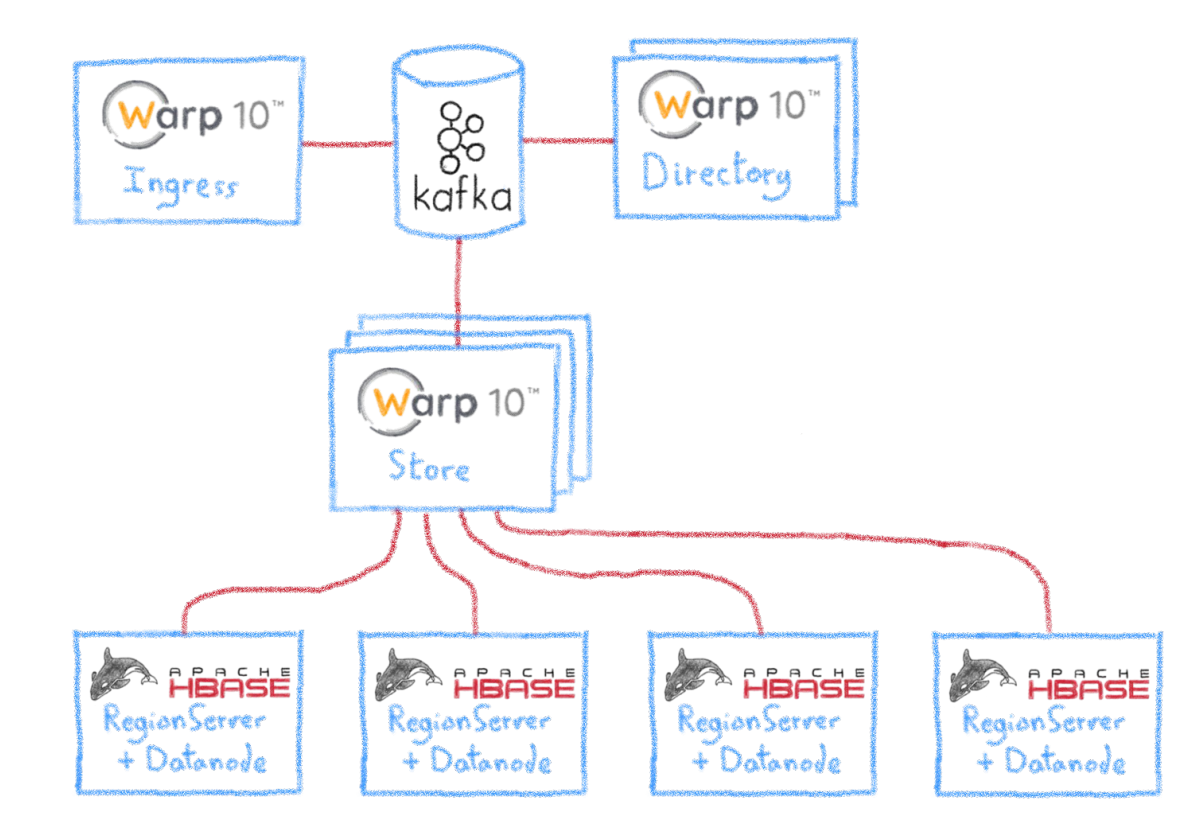

#### **DEVOPS.BARCELONA**

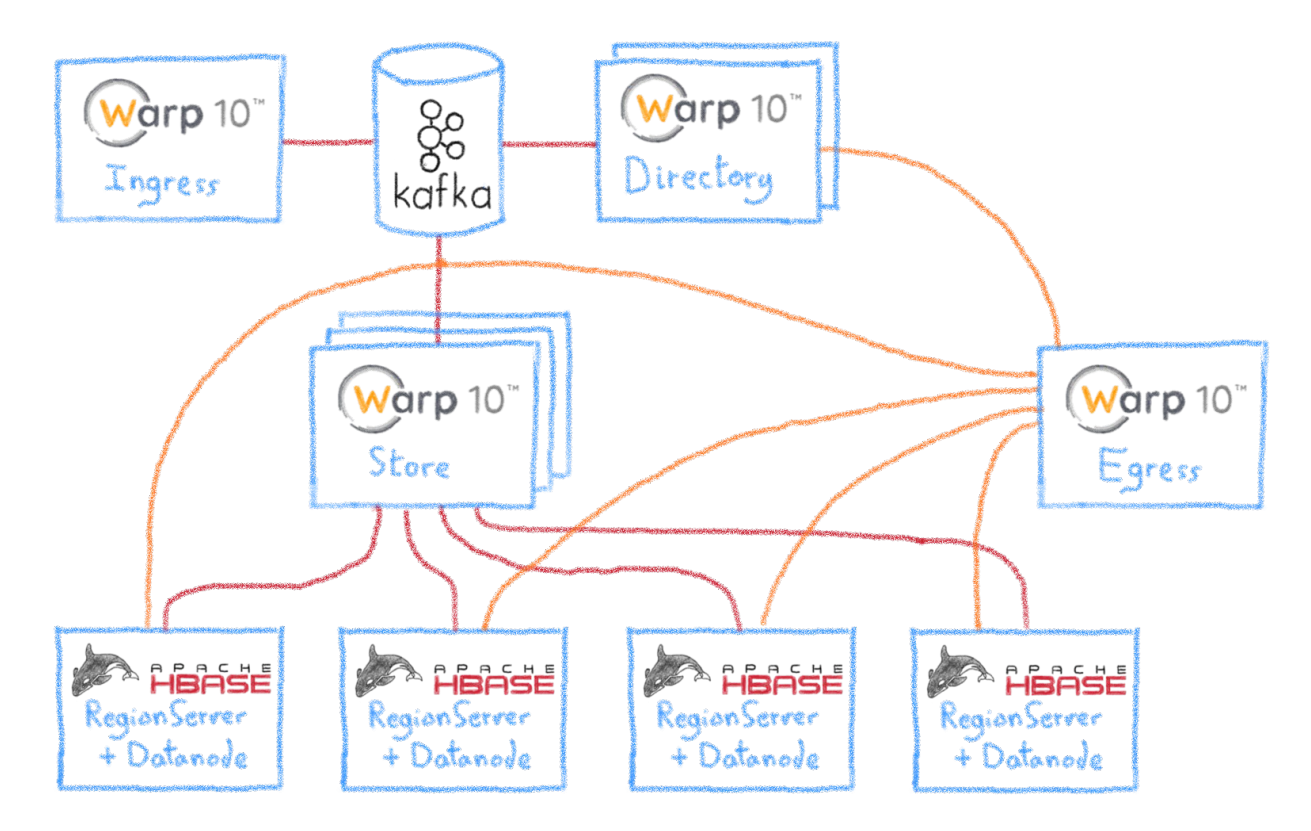

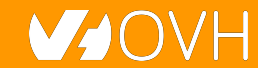

#### **DEVOPS.BARCELONA**

# **Hadoop nodes**

**Most of the nodes are the following:**

- **16 to 32 cores**
- **64 to 128 GB of RAM**
- **12 to 16 TB**

**But, we also have some huge nodes:**

- **2x 20 cores (xeon gold)**
- **320 GB of RAM** 80
- **12x 4TB of Disk**

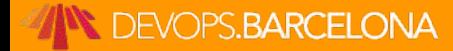

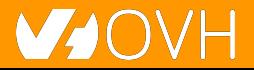

# **Warp10 nodes**

**Ingress (cpu-bound):**

- **32 cores**
- **128 GB of RAM**

**Directory (ram-bound):**

● **48 cores** 802 802 802 ● **512 GB of RAM**

**Egress (cpu-bound):**

● **32 cores**

**DEVOPS.BARCELONA** 

● **128 GB of RAM**

**Store (cpu-bound):**

● **32 cores**

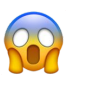

● **128 GB of RAM**

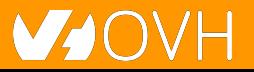

# **Why you should care?**

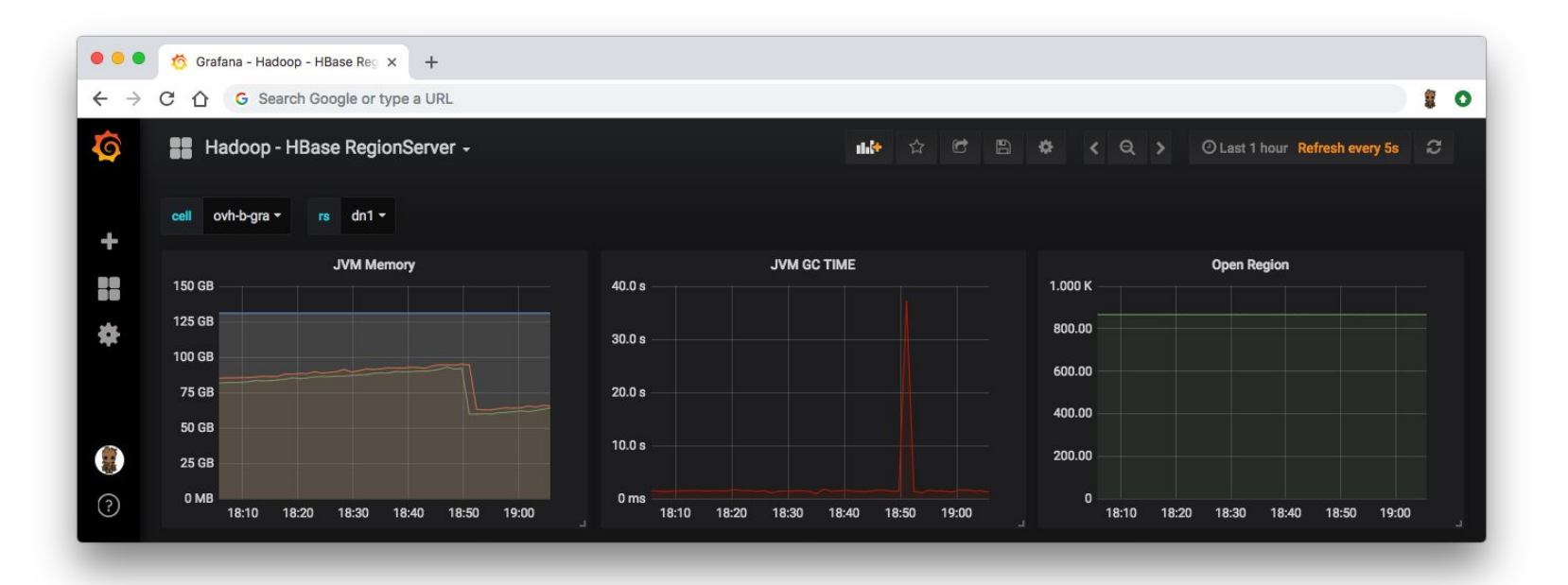

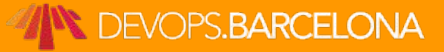

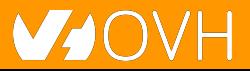

# **Why you should care?** (>30s)  $\Omega$

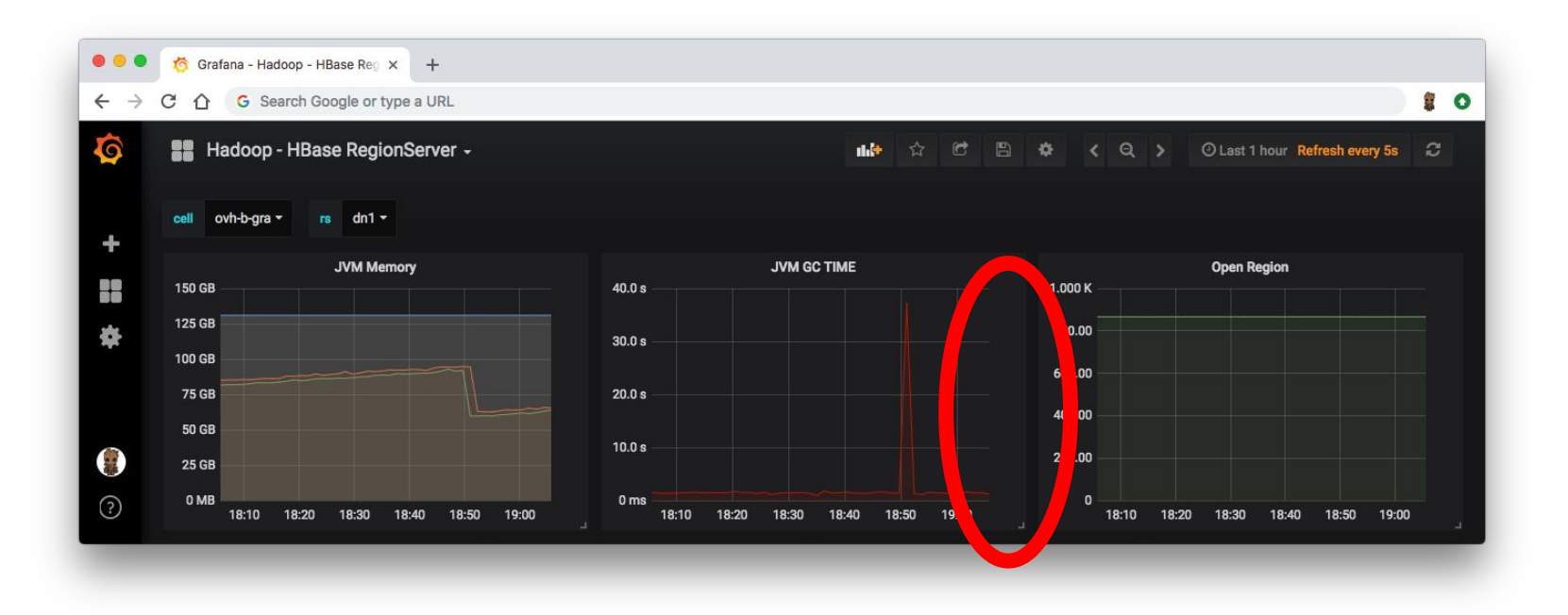

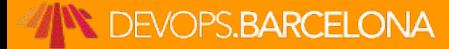

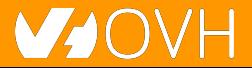

# **The only way to optimize: measure**

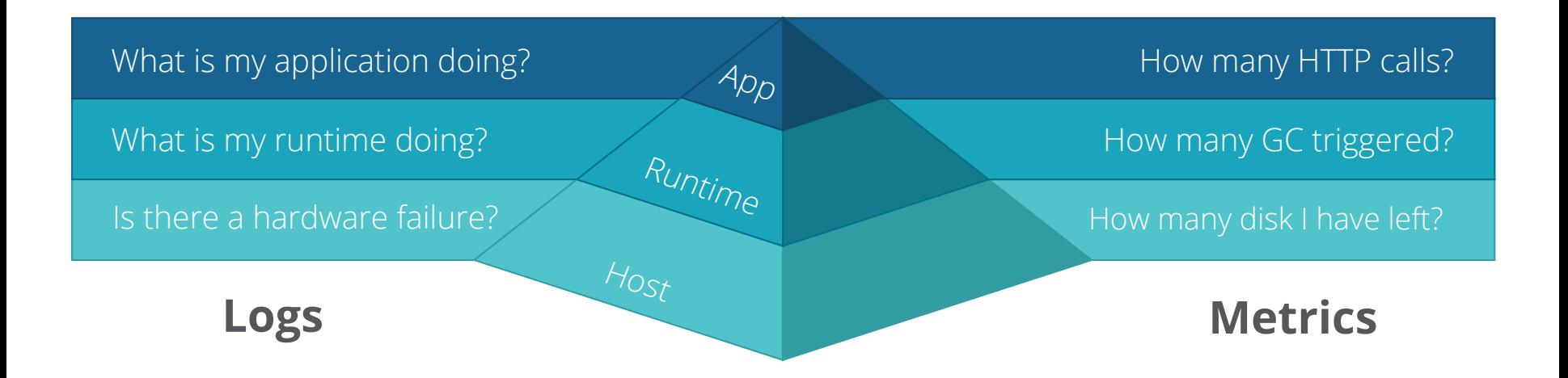

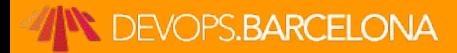

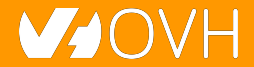

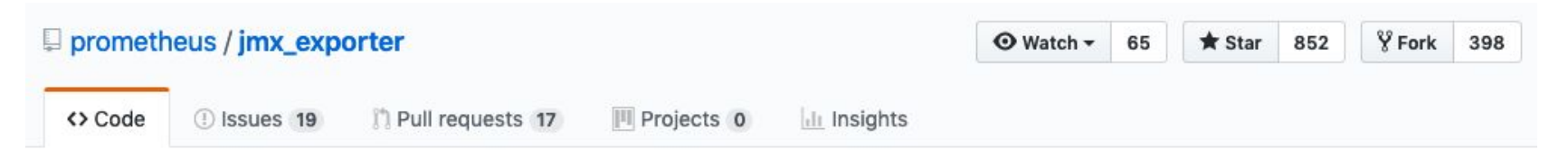

A process for exposing JMX Beans via HTTP for Prometheus consumption

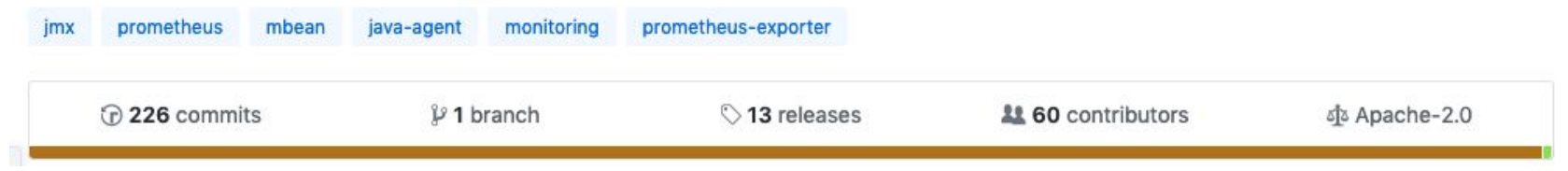

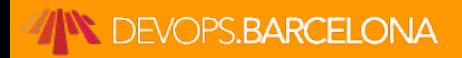

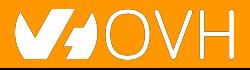

#### Running

To run as a javaagent download the jar and run:

java -javaagent:./jmx\_prometheus\_javaagent-0.11.0.jar=8080:config.yaml -jar yourJar.jar

Metrics will now be accessible at http://localhost:8080/metrics

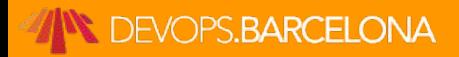

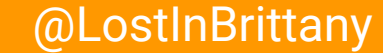

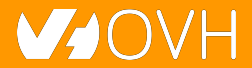

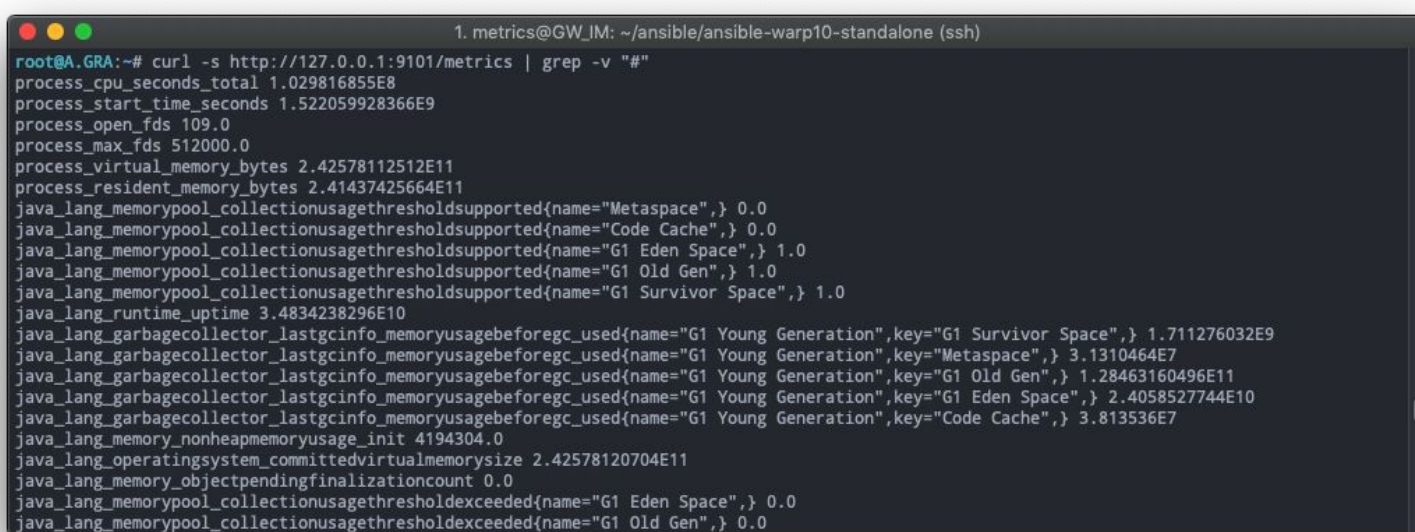

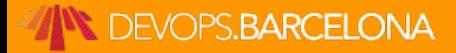

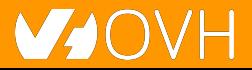

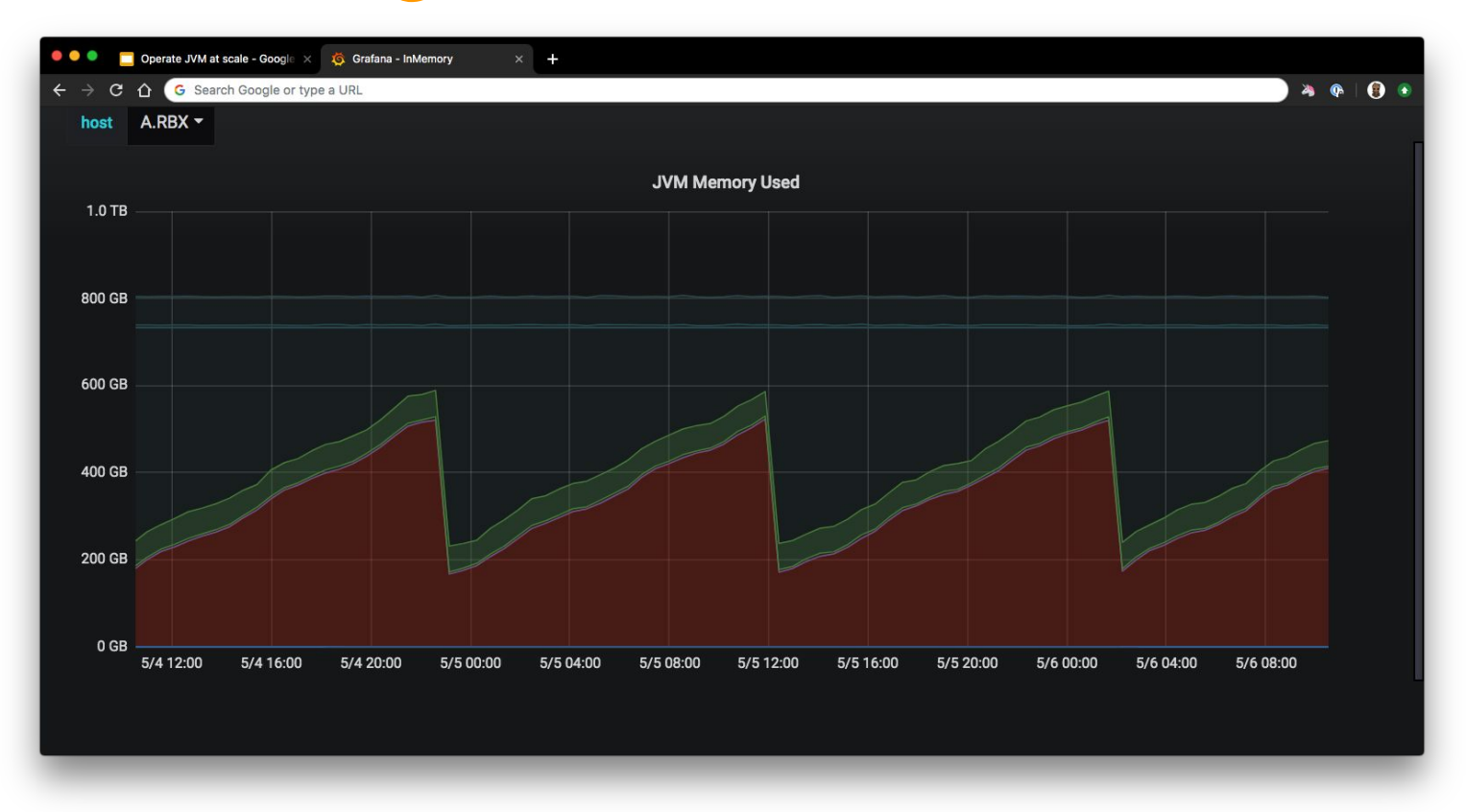

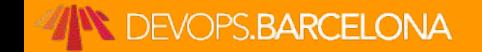

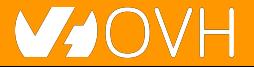

**DEVOPS.BARCELONA** 

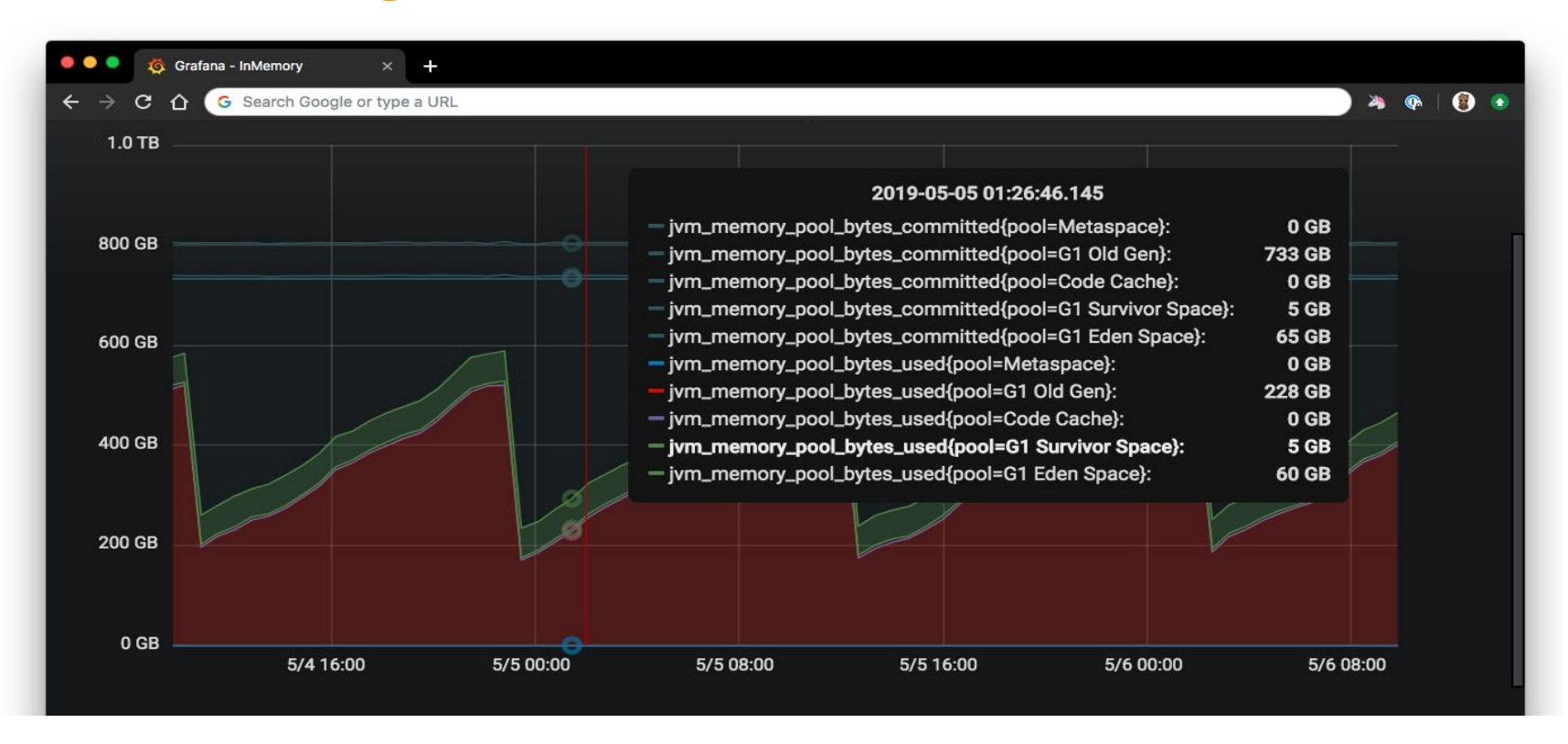

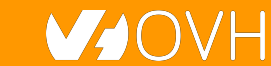

# **Tuning G1 is hard**

- $-Xms800g Xmx800g \$
- -XX:+UseG1GC -XX:G1HeapRegionSize=64m \
- $-XX$ :MaxGCPauseMillis=500 \
- $-XX$ : ParallelGCThreads=36 \
- $-XX$ : ConcGCThreads=9 \
- -XX:+UnlockExperimentalVMOptions \
- -XX:G1NewSizePercent=8 \
- -XX:G1MaxNewSizePercent=8 \
- -XX:+ParallelRefProcEnabled \
- -XX:+PerfDisableSharedMem \
- -XX:-ResizePLAB \
- -XX:-ReduceInitialCardMarks
- -XX:G1RSetRegionEntries=4096 \
- -XX:InitiatingHeapOccupancyPercent=65 \
- -XX:G1HeapWastePercent=10 \
- -XX:G1MixedGCCountTarget=16 \

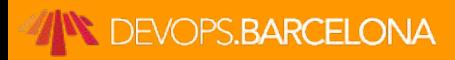

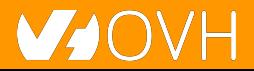

# **Tuning G1 is hard**

- $-Xms800g Xmx800g \$
- -XX:+UseG1GC -XX:G1HeapRegionSize=64m \
- $-XX$ :MaxGCPauseMillis=500 \
- $-XX$ : ParallelGCThreads=36 \
- $-XX$ : ConcGCThreads=9 \
- -XX:+UnlockExperimentalVMOptions \
- -XX:G1NewSizePercent=8 \
- -XX:G1MaxNewSizePercent=8 \
- -XX:+ParallelRefProcEnabled \
- -XX:+PerfDisableSharedMem \
- -XX:-ResizePLAB \
- -XX:-ReduceInitialCardMarks
- -XX:G1RSetRegionEntries=4096 \
- -XX:InitiatingHeapOccupancyPercent=65 \
- -XX:G1HeapWastePercent=10 \
- -XX:G1MixedGCCountTarget=16 \

-XX:+HeapDumpOnOutOfMemoryError \ -XX:HeapDumpPath=/opt/warp/logs/heap.dump -verbose:gc \  $-XX: +PrintGC \$ -XX:+PrintGCDetails \ -XX:+PrintGCDateStamps \ -XX:+PrintGCTimeStamps \  $-Nloggc://opt/warp/logs/gc.log \setminus$ -XX:+UseGCLogFileRotation \ -XX:NumberOfGCLogFiles=10 \  $-XX:GCLogFileSize=10M \$ 

-XX:+AlwaysPreTouch \ -XX:+UseTransparentHugePages \ -XX: +UseNUMA \ -XX:-UseBiasedLocking \

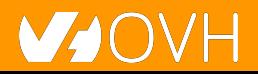

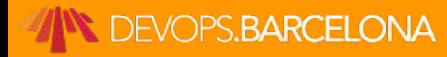

# **Our programming stack**

- We mostly use garbage collected languages as
	- **Go**
	- **Java**
	- **JavaScript**

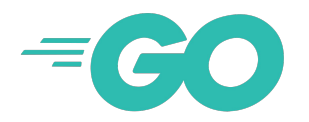

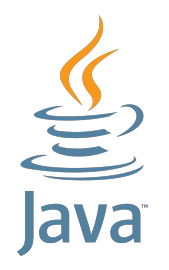

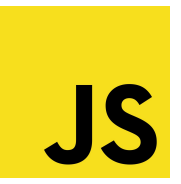

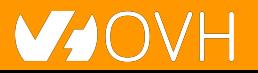

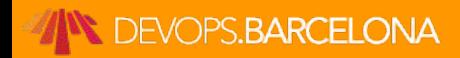

# **Our programming stack**

**However, we are using non-garbage collected languages as Rust when needed**

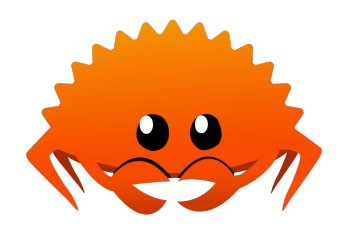

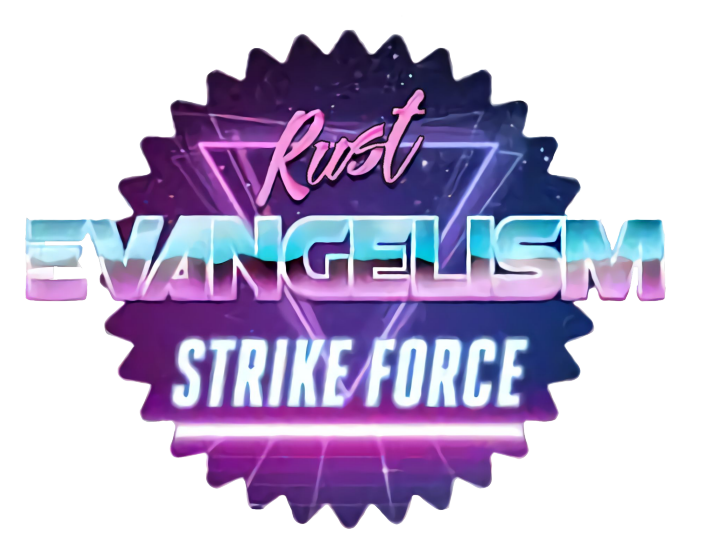

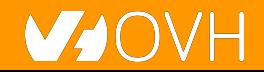

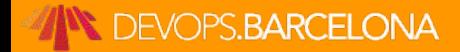

### **Our friends for µservices**

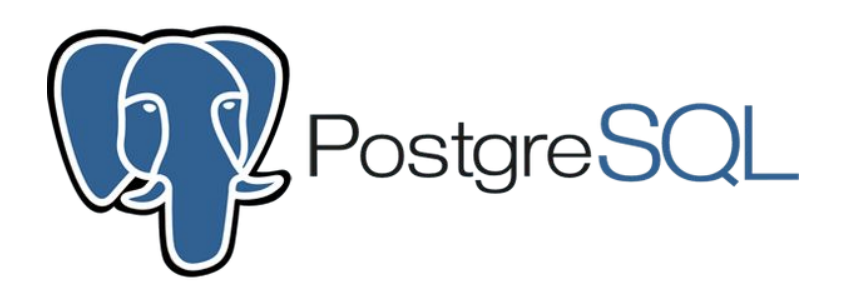

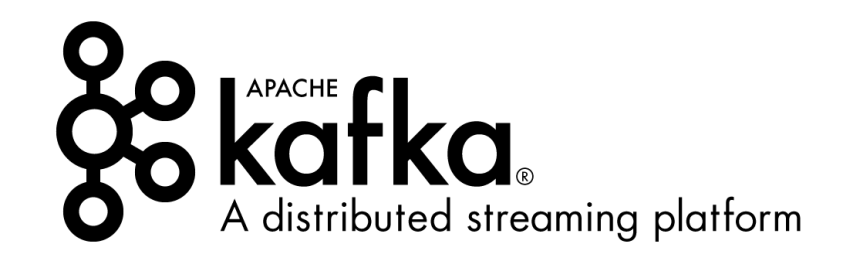

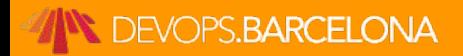

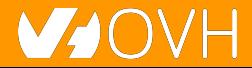

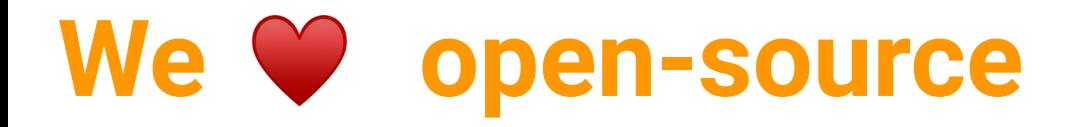

#### Code contribution:

- <https://github.com/ovh/beamium>
- <https://github.com/ovh/noderig>
- <https://github.com/ovh/tsl>
- <https://github.com/ovh/ovh-warp10-datasource>
- <https://github.com/ovh/ovh-tsl-datasource>

Involved in:

- Warp10 community
- Apache Hbase/Flink development
- Prometheus/InfluxData discussions
- **TS Query Language Working group**

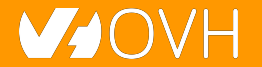

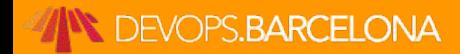

● ...

# **Conclusion**

### **That's all folks!**

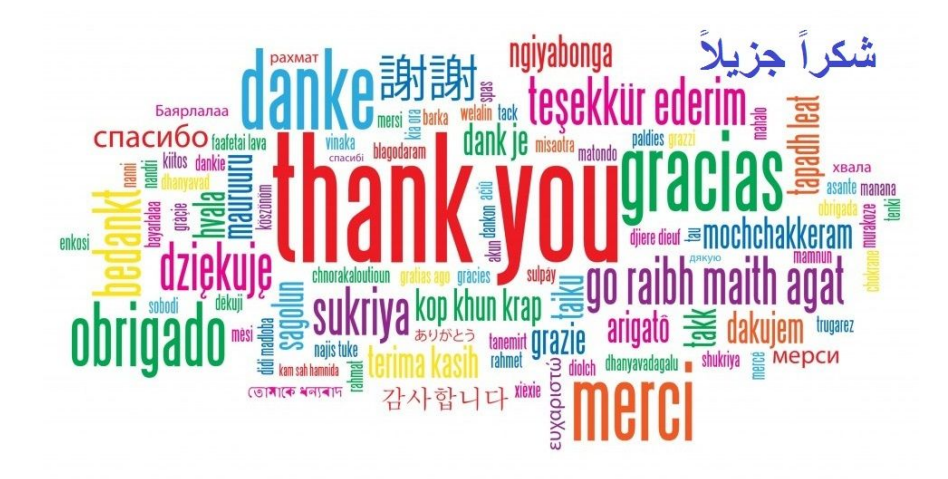

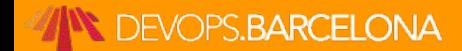

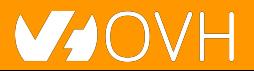